## UNIVERSIDAD DE SAN CARLOS DE GUATEMALA **FACULTAD DE CIENCIAS JURÍDICAS Y SOCIALES**

RECUPERACIÓN DE EVIDENCIA SUMERGIDA POR EL MINISTERIO PÚBLICO EN EL PROCESO PENAL GUATEMALTECO

# **GREIDIS ARELI BARRERA CASTILLO**

**GUATEMALA, MAYO DE 2017** 

### UNIVERSIDAD DE SAN CARLOS DE GUATEMALA **FACULTAD DE CIENCIAS JURÍDICAS Y SOCIALES**

## RECUPERACIÓN DE EVIDENCIA SUMERGIDA POR EL MINISTERIO PÚBLICO EN EL PROCESO PENAL GUATEMALTECO

### **TESIS**

Presentada a la Honorable Junta Directiva

**Contractor** 

 $de$   $a$ 

 $\mathbf{r}$ 

Facultad de Ciencias Jurídicas y Sociales

de la

Universidad de San Carlos de Guatemala

Por

#### **GREIDIS ARELI BARRERA CASTILLO**

Previo a conferírsele el grado académico de

## **LICENCIADA EN CIENCIAS JURÍDICAS Y SOCIALES**

y los títulos profesionales de

#### **ABOGADA Y NOTARIA**

Guatemala, mayo de 2017

### HONORABLE JUNTA DIRECTIVA **DELA FACULTAD DE CIENCIAS JURÍDICAS Y SOCIALES DELA** UNIVERSIDAD DE SAN CARLOS DE GUATEMALA

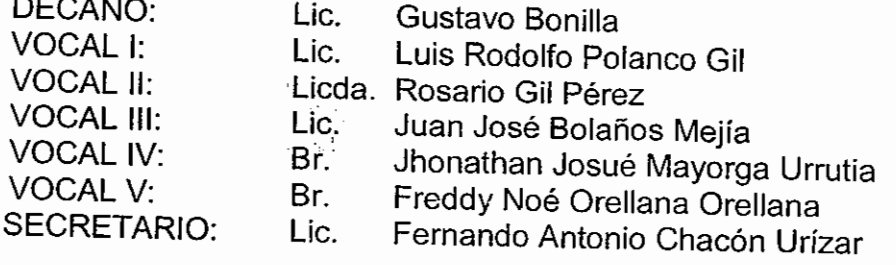

### **TRIBUNAL QUE PRACTICÓ** EL EXÁMEN TÉCNICO PROFESIONAL

#### Drimara Faco:

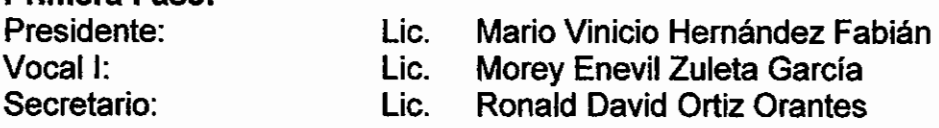

#### **Segunda Fase:**

Presidente: Vocal I<sup>-</sup> Secretario:

Licda. Nancy Lorena Paiz García Lic. Carlos Erick Ortiz Gómez Licda, Karla Lissette Guevara Herrera

RAZÓN: "Únicamente la autora es responsable de las doctrinas sustentadas y contenido de tesis" (Artículo 43 del Normativo para la Elaboración de la Tesis de Licenciatura en la Facultad de Ciencias Jurídicas y Sociales de la Universidad de San Carlos de Guatemala).

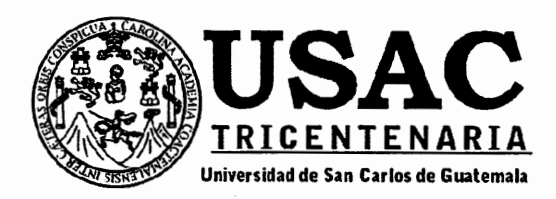

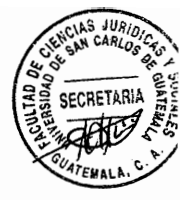

# Facultad de Ciencias Jurídicas y Sociales, Unidad de Asesoría de Tesis. Ciudad de Guatemala, 12 de enero de 2015.

Atentamente pase al (a) Profesional. CARLOS HUMBERTO VÁSQUEZ ORTIZ

para que proceda a asesorar el trabajo de tesis del (a) estudiante

**GREIDIS ARELI BARRERA CASTILLO** con carné 201014124 RECUPERACIÓN DE EVIBENCIA SUMERGIBA POR EL MINISTERIO PÚBLICO EN EL PROCESO intitulado PENAL GUATEMALTECO.

Hago de su conocimiento que está facultado (a) para recomendar al (a) estudiante, la modificación del bosqueio preliminar de temas, las fuentes de consulta originalmente contempladas; así como, el título de tesis propuesto.

El dictamen correspondiente se debe emitir en un plazo no mayor de \$0 días continuos a partir de concluida la investigación, en este debe hacer cónstar su opinión respecto del contenido científico y técnico de la tesis, la metodología y técnicas de investigación utilizadas, la redacción, los cuadros estadísticos si fueren necesarios, la contribución elentífica de la misma, la conclusión discursiva, y la bibliografía utilizada, si aprueba o desaprueba el trabajo de investigación. Expresamente declarará que no es "pariente del (a) estudiante dentro de los grados de ley y otras consideraciones que estime pertinentes.

Adjunto encontrará el plan de tesis respectivo.

DR. BONERGE AMILCAR MEJIA DRELLANA Jefe(a) de la Unidad de Asesoria de Tesis47EMALA Fecha de recepción  $02/08/1$  $11G$ Asesoría **Col..3763** Facultad de Ciencias Jurídicas y Sociales Edificio S-7, Ciudad Universitaria Zona 12 - Guatemala, Guatemala

Lic. Carlos Humberto Vásquez Ortiz Abogado y Notario - Col. 3763

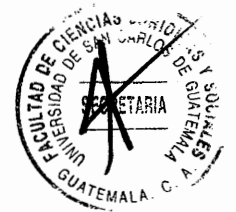

Guatemala, 27 de septiembre de 2016.

Licenciado Roberto Fredy Orellana Martínez Jefe de la Unidad de Asesoría de Tesis Facultad de Ciencias Jurídicas y Sociales Universidad de San Carlos de Guatemala

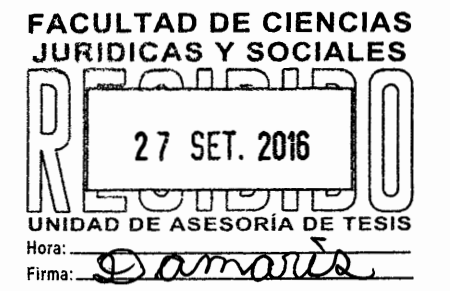

Presente

En cumplimiento a la resolución emanada la jefatura de esa unidad de fecha, doce de enero de dos mil quince, procedí a ASESORAR el trabajo de tesis de la bachiller GREIDIS ARELI BARRERA CASTILLO, sobre el tema intitulado "RECUPERACIÓN DE EVIDENCIA SUMERGIDA POR EL MINISTERIO PÚBLICO EN EL PROCESO PENAL GUATEMALTECO", razón por la que a través de la presente me permito informarle lo siquiente:

- 1. El trabajo de tesis de la sustentante, es un aporte técnico al establecer un amplio contenido jurídico y doctrinario en relación a la importancia de contar con personal capacitado dentro del Ministerio Público como en las diferentes Instituciones que avudan a recabar las evidencias que se encuentran sumergidas, debiendo tener el equipo actualizado y adecuado.
- 2. La metodología y técnicas utilizadas en la realización del trabajo de tesis fueron acordes para el desarrollo de cada uno de los capítulos, introducción, conclusión discursiva, para lo cual utilizó los métodos siguientes: método analítico, para establecer el análisis jurídico de la importancia de capacitar al personal del Ministerio Público y demás Instituciones para que puedan extraer de forma adecuada los objetos sumergidos; método sintético, para determinar la necesidad en mención a nivel nacional: método inductivo, con lo cual se desarrolló un estudio e investigación de los conceptos generales y específicos del tema desarrollado.
- 3. De acuerdo a lo expuesto en el cuerpo capitular, el trabajo evidencia una adecuada redacción, lo que permite entender los elementos que analiza la sustentante. los criterios técnicos-iurídicos que le dan fundamento a cada argumento, así como el uso adecuado de las reglas gramaticales de acuerdo a lo estipulado por la Real Academia de la Lengua Española.

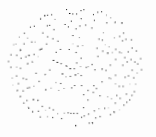

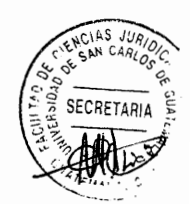

- 4. Respecto a la conclusión discursiva, el trabajo realizado es coherente va que se refleja un acuerdo nivel de síntesis y se establecieron los elementos centrales que configuran los supuestos teóricos y la reflexión doctrinaria para fundar y definir los principios doctrinales en torno a cada capítulo realizado, asimismo evidencia un adecuado uso de información bibliográfica y actualizada.
- 5. Los objetivos se alcanzaron e indicaron la importancia de ilustrar al personal que conforma el Ministerio Público así como las demás Instituciones y de contar con el equipo adecuado para la recuperación de evidencia sumergida, y la hipótesis formulada fue comprobada, al dar a conocer la necesidad de capacitar a los mismos al momento de extraer objetos que fueron utilizados en un hecho delictivo y son arrojados al agua, los cuales son significativos en un Proceso Penal
- 6. Durante el desarrollo del trabajo de investigación se usó la técnica bibliográfica. El trabaio de tesis asesorado contiene aportes de carácter técnico dentro del marco legal nacional, utilizando la sustentante un lenguaje técnico-jurídico en cuanto a la recuperación de evidencia sumergida, por el Ministerio Público en el Proceso Penal Guatemalteco. Se hace la aclaración que entre la sustentante y el asesor no existe parentesco alguno dentro de los grados de ley.

En definitiva, el contenido del trabajo de tesis se ajusta a los requerimientos científicos y técnicos que se deben cumplir de conformidad con la normativa respectiva: la metodología, técnicas de investigación utilizadas, la redacción, la conclusión discursiva y bibliográfica utilizada, son congruentes con los temas desarrollados dentro de la investigación, es por ello que al haberse cumplido con los requisitos establecidos en el Artículo 31 del Normativo para la Elaboración de Tesis de Licenciatura en Ciencias Jurídicas y Sociales y el Examen General Público, resulta procedente emitir el presente DICTAMEN FAVORABLE aprobando el trabajo de tesis asesorado.

Atentamente. Lic. Carlos Humber<del>to Vás</del>quez Ortíz Abogado y Notario No. De Colegiado 3763 763

7<sup>a</sup>. Avenida 8-56 zona 1, Edificio El Centro, 9no. Nivel Of. 9-19, Tel:59182021

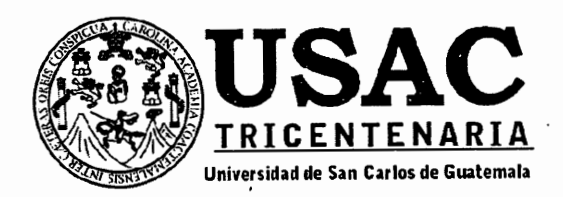

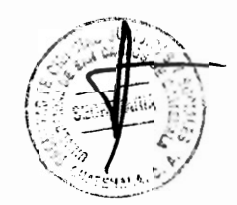

DECANATO DE LA FACULTAD DE CIENCIAS JURÍDICAS Y SOCIALES, Guatemala, 28 de febrero de 2017.

Con vista en los dictámenes que anteceden, se autoriza la impresión del trabajo de tesis de la estudiante GREIDIS ARELI BARRERA CASTILLO, titulado RECUPERACIÓN DE EVIDENCIA SUMERGIDA POR EL MINISTERIO PÚBLICO EN EL PROCESO PENAL GUATEMALTECO. Artículos: 31, 33 y 34 del Normativo para la Elaboración de Tesis de Licenciatura en Ciencias Jurídicas y Sociales y del Examen General Publico.

RFOM/srrs.

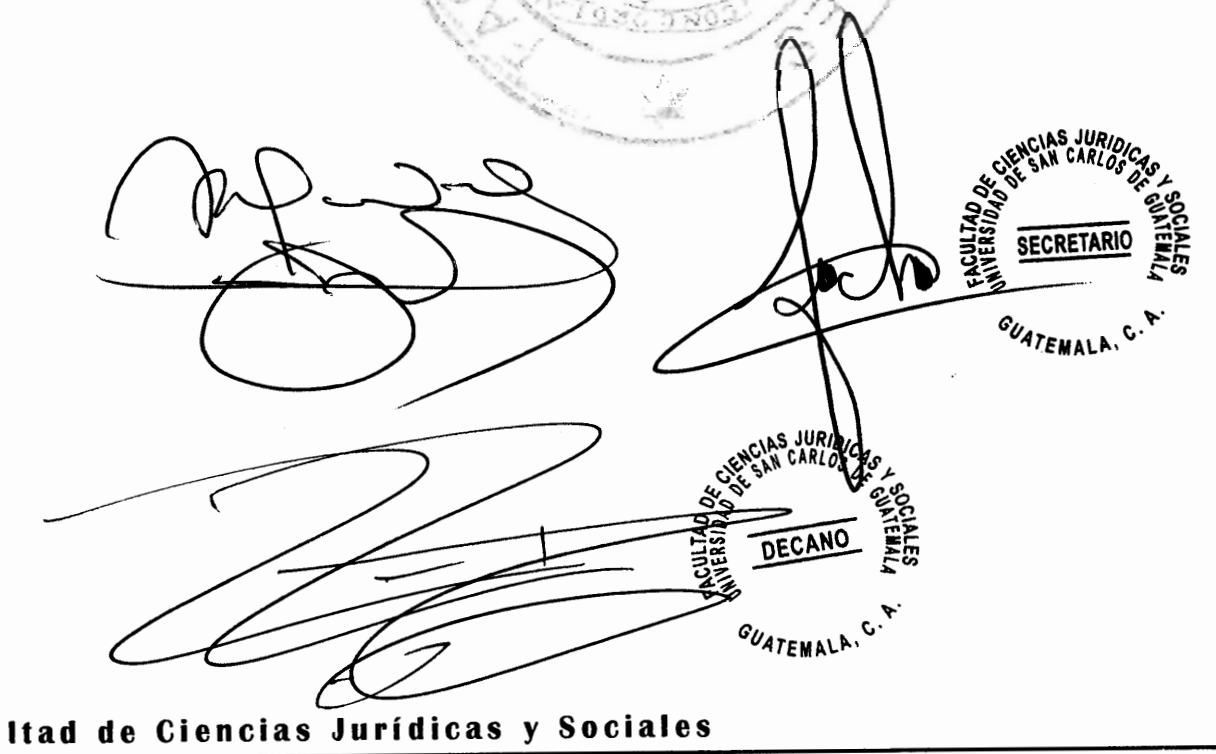

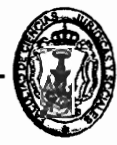

-7, Ciudad Universitaria Zona 12 - Guatemala, Guatemala

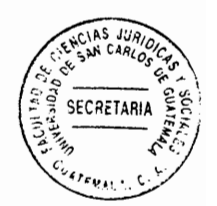

#### **DEDICATORIA**

A DIOS: Por darme sabiduría, inteligencia y paciencia para poder culminar con mi carrera.

A MIS PADRES: Edgar de Jesús Barrera Sarceño y María de los Ángeles Castillo Guillen, por ser el cimiento de mi vida y estar siempre a mi lado brindándome su apoyo y sobre todo su amor incondicional

A MI ESPOSO: Julio César Pacheco Estrada, por la confianza y apovo durante todo este tiempo, por su amor y sus bellas palabras de aliento para lograr este triunfo.

- A MIS HERMANOS: Emilsa, Rosita y Josué, por el apoyo que me brindaron para poder alcanzar mis metas, por el cariño y amor incondicional durante toda mi vida.
- A MIS SOBRINAS: Ailyn, Alison, Maryory y Escarleth, por esos momento de alegría y emoción a lo largo de mi vida.
- A MIS AMIGOS: Por estar siempre en las buenas y en las malas durante todo el proceso académico, motivándome a seguir adelante confiando siempre en mí, dándome su apoyo incondicional.
- Por su apovo incondicional en la asesoría y revisión del A MI ASESOR: presente trabajo, que Dios lo bendiga siempre.
- La Universidad de San Carlos de Guatemala. por haberme  $A$ : permitido el ingreso y darme la oportunidad de estudio.

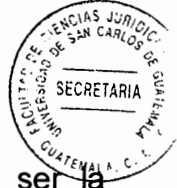

La Facultad de Ciencias Jurídicas y Sociales, por ser fuente del saber a través de los catedráticos, quienes formarme trasmitieron conocimientos para sus profesionalmente, muchas gracias.

 $A$ :

#### **PRESENTACIÓN**

La presente Investigación pertenece a la rama del Derecho Penal, tomando en cuenta que Guatemala es un país con altos índices de violencia que diariamente viven los guatemaltecos, atendiendo a esta problemática se realiza un estudio durante el periodo del año 2015 al 2016 en el Departamento de Guatemala.

El estudio es realizado a los fiscales del Ministerio Público a si como al personal del Instituto Nacional de Ciencias Forenses, cuando se ha cometido un hecho criminal, los encargados de llegar a la escena del crimen son los fiscales del Ministerio Público. quienes son los únicos facultados para realizar el levantamiento de cadáveres, así como recolectar toda clase de evidencia que pueda ser sometida a peritaje científico. la temática de recuperación de evidencia a veces es lanzada al agua, con el obieto de ocultar a los autores del hecho delictivo.

Los fiscales son los destinados a resguardar las pruebas para que estas no sean contaminadas, y al momento de ser sometidas a peritaje científico no pierdan su valor probatorio en un proceso penal, tomando en cuenta estas circunstancias tanto los fiscales como el personal del Instituto de Ciencias Forenses deben contar con equipo adecuado, estar capacitados para manipular los cuerpos y objetos, en virtud que en el agua es muy difícil realizar estas operaciones, existiendo la necesidad de capacitar a los fiscales a través de un programa en donde se explique el procedimiento correcto de extracción de cuerpos y objetos que se encuentran en el agua.

### **HIPÓTESIS**

Existe la necesidad de contar con personal calificado por parte del Ministerio Público, asimismo de otras instituciones estatales que se encargan de realizar las respectivas investigaciones, cuando ha ocurrido un hecho delictivo en la que los cuerpos y objetos han sido echados al agua, con el objeto de no individualizar a los autores del delito y asi ocultar toda prueba que pueda vincular al autor con el crimen, y quienes se presentan a extraer y manipular los objetos o cuerpos en el agua, deben de practicarlo con el equipo adecuado, para que al momento de someterlo a peritaje científico los mismos no se alteren ni pierdan su valor probatorio, en el proceso penal en virtud que las evidencias recabadas en una escena del crimen son primordiales, para que un juez contralor en su momento procesal oportuno pueda tener una mejor apreciación de la prueba.

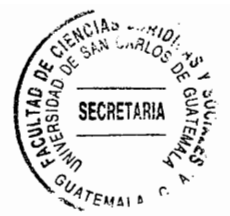

#### **COMPROBACIÓN DE LA HIPÓTESIS**

Utilizando los métodos de investigación analítico, sintético, inductivo, deductivo y la observación como técnica de investigación, la hipótesis fue comprobada atendiendo a lo siguiente, cuando un cuerpo es lanzado al agua no es posible determinar y analizar las huellas de los autores del delito, ni del extinto así como causa de muerte, por el tiempo que transcurre entre el lanzamiento y cuando es encontrado por las autoridades del Ministerio Público. Existen factores que impiden que las huellas sean encontradas en los cuerpos como por ejemplo el desprendimiento de la piel, la saponificación y la putrefacción.

Y cuando los cuerpos y objetos son llevados al Instituto Nacional de Ciencias Forenses no son examinados inmediatamente, en virtud que no se cuenta con el personal idóneo y capacitado. Otro factor que impide el peritaje adecuado es la falta de equipo, va que el Estado manifiesta poco interés en suministrar a la institución la tecnología adecuada. equipo necesario y la capacitación del personal para aportar los peritajes respectivos y que sirvan como prueba pertinente en un proceso penal.

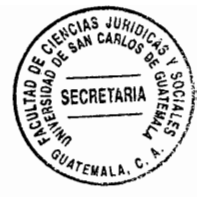

# ÍNDICE

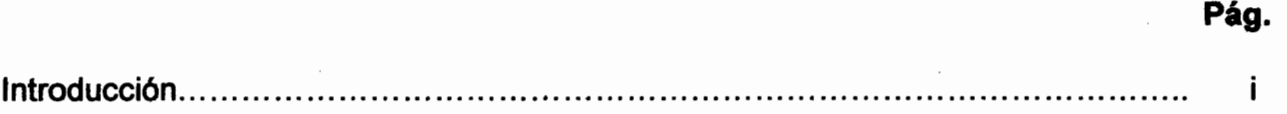

# **CAPÍTULO I**

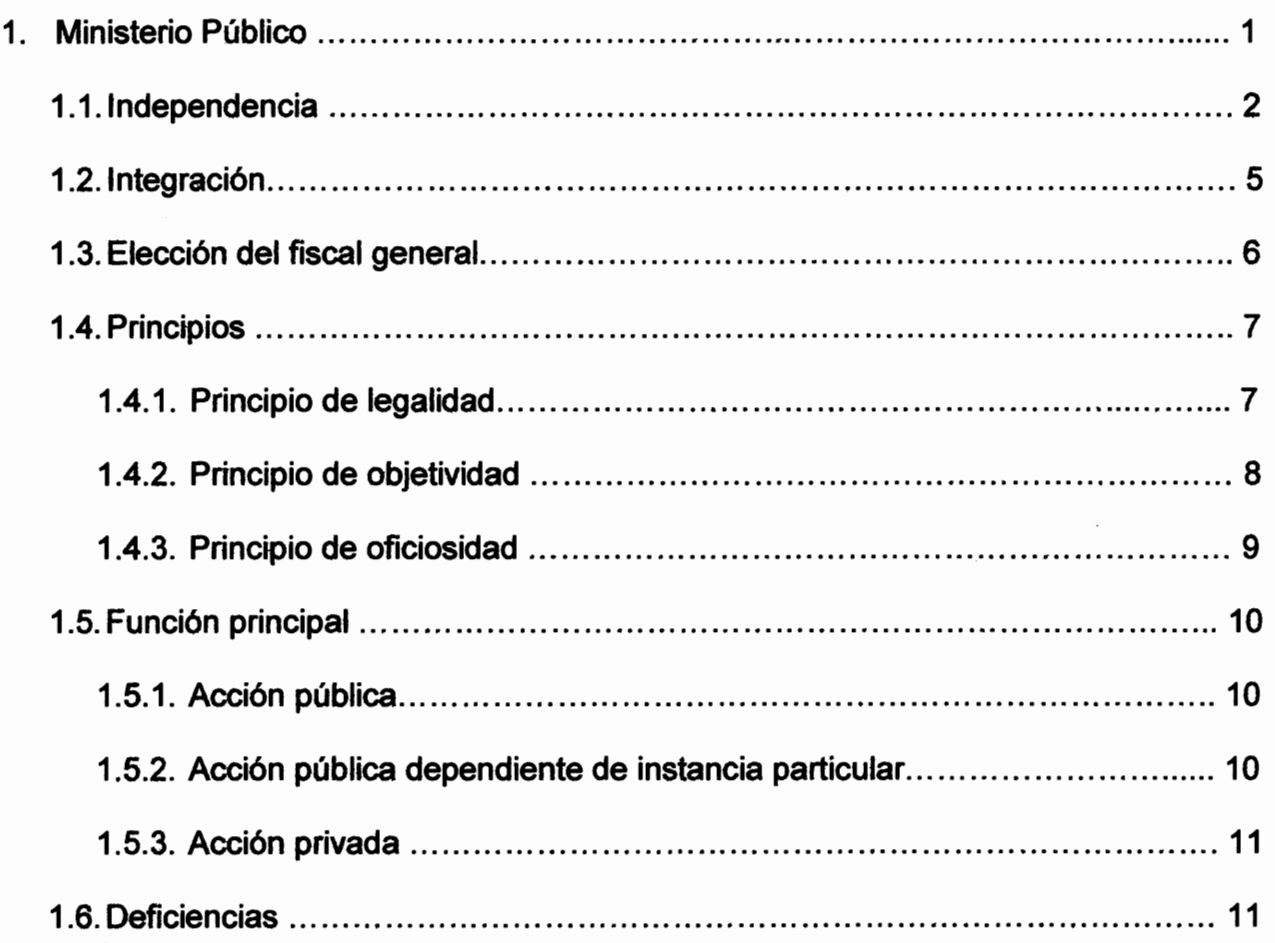

# **CAPÍTULO II**

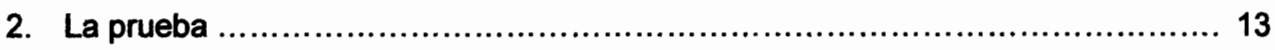

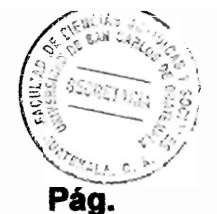

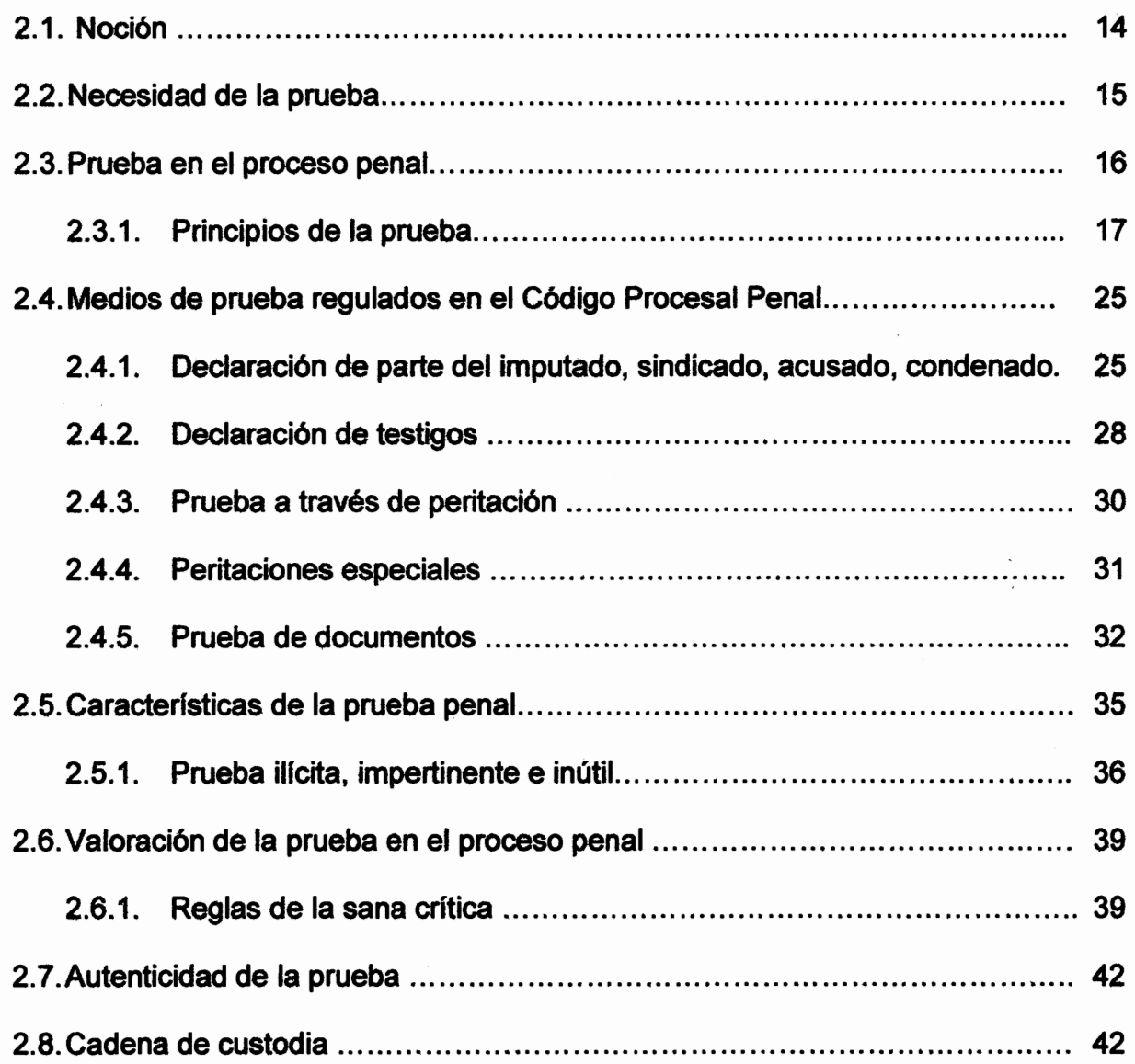

 $\overline{\phantom{a}}$ 

# **CAPÍTULO III**

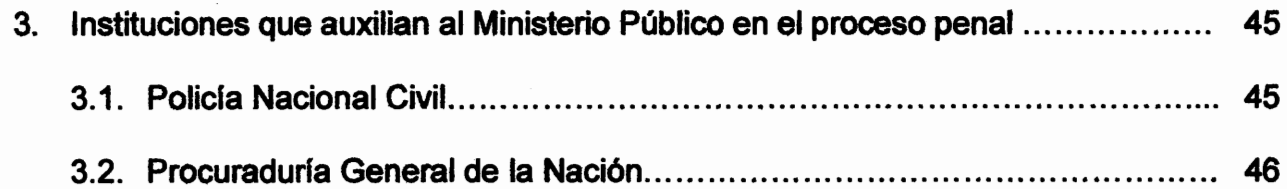

 $\hat{\mathcal{A}}$ 

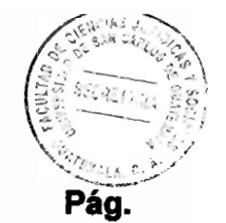

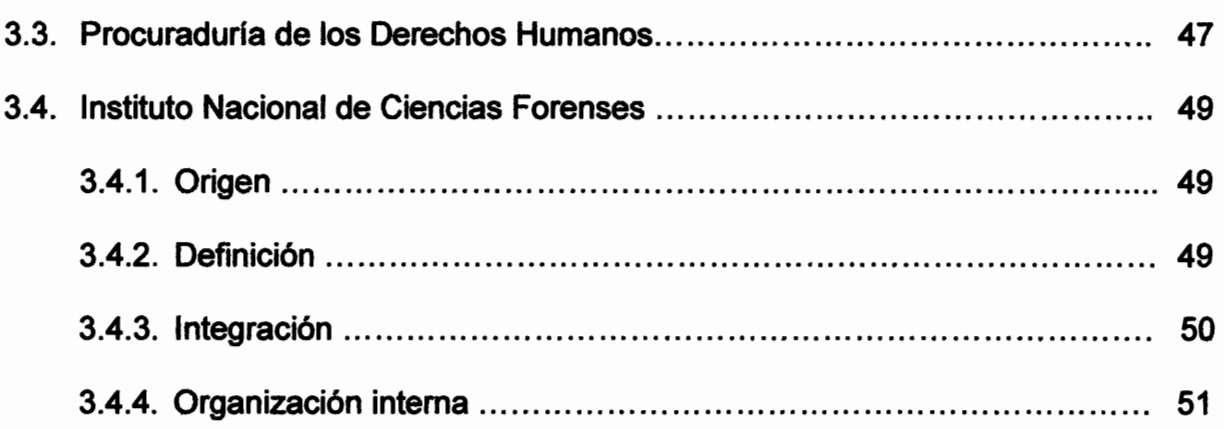

# **CAPÍTULO IV**

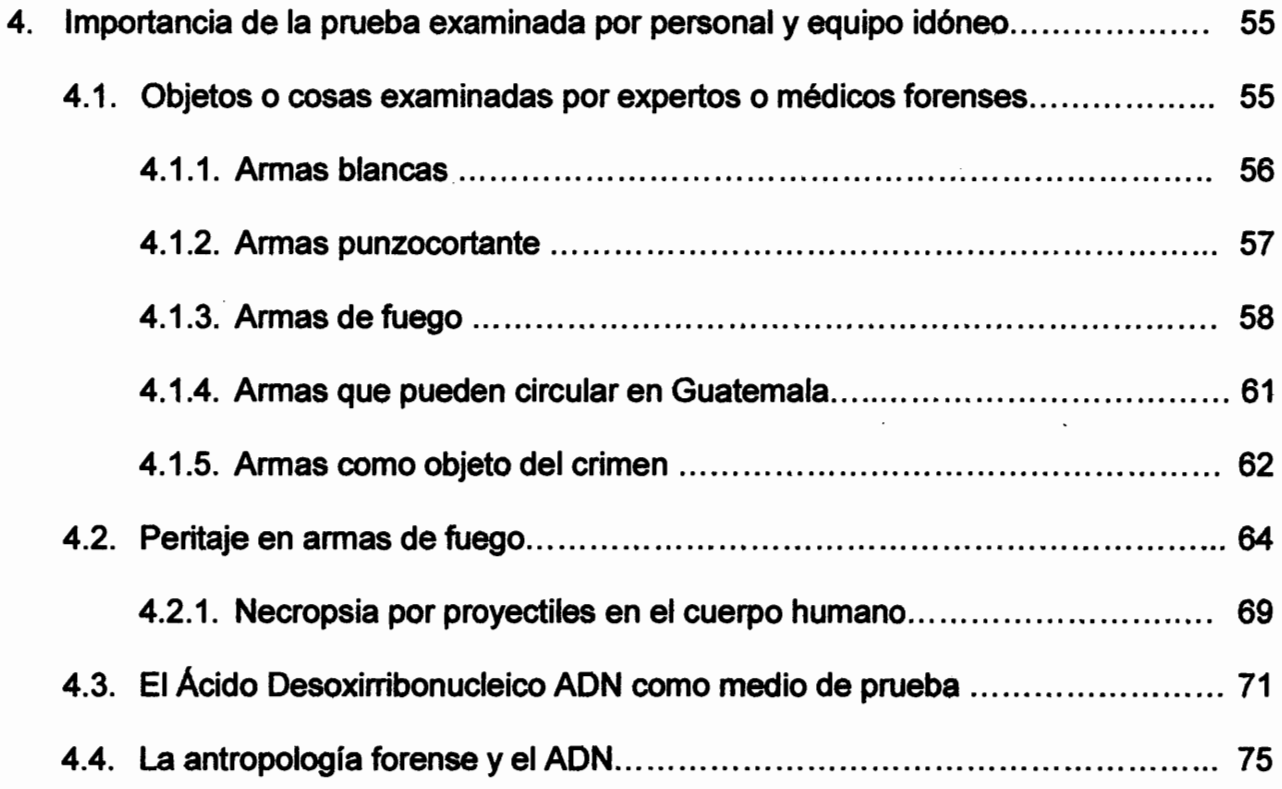

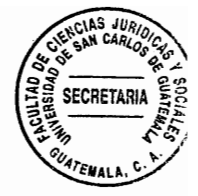

Pág.

# **CAPÍTULO V**

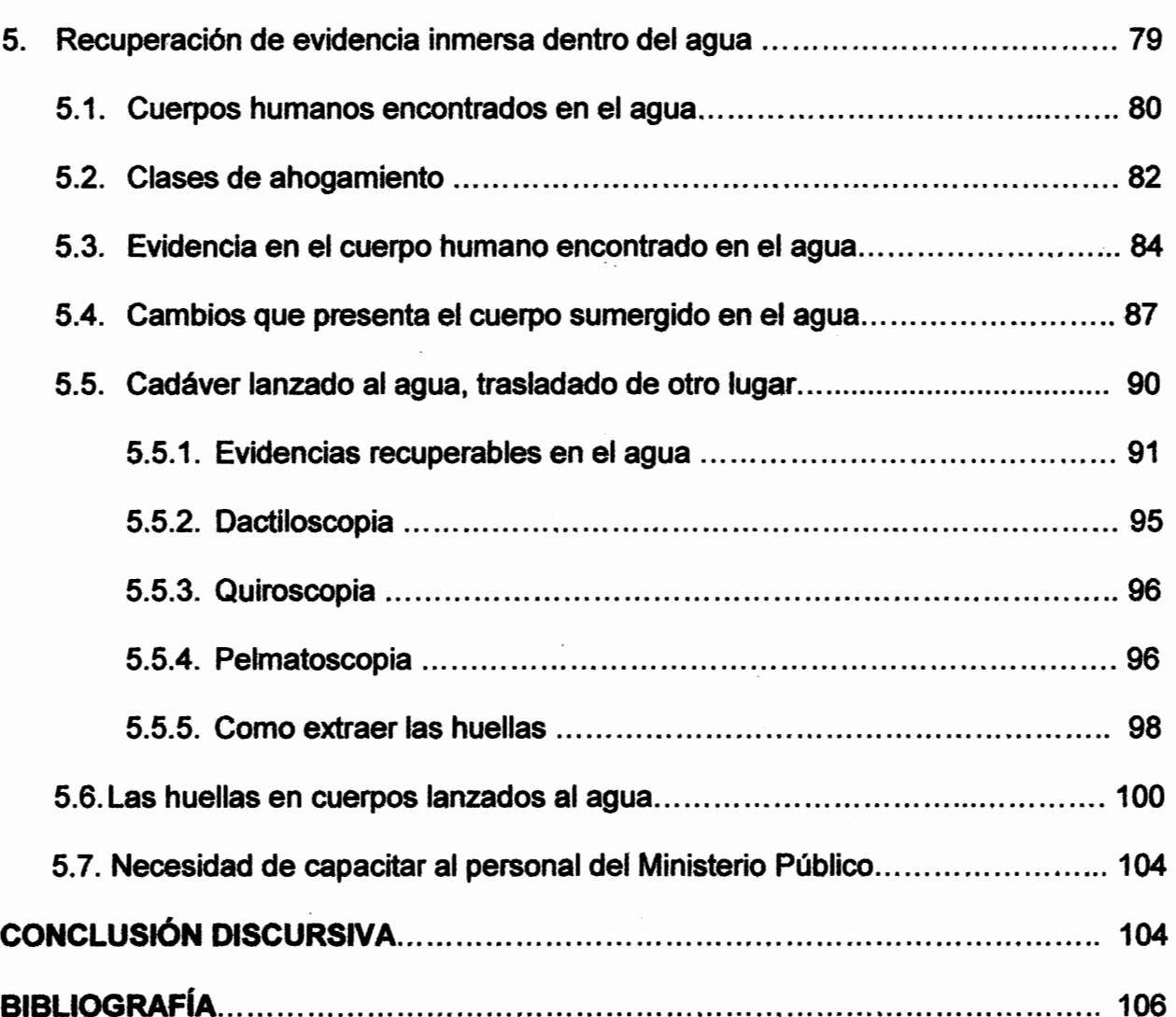

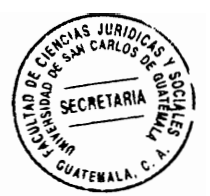

#### **INTRODUCCIÓN**

La tesis se circunscribe a la recuperación de evidencia sumergida en el agua por el Ministerio Público, en el proceso penal quatemalteco, partiendo de las deficiencias o carencias que presentan las instituciones del Estado, para realizar el trabajo de investigación en procesos penales.

Se analiza la problemática desde un punto de vista analítico, doctrinal, legal, práctico y además general, teniendo en cuenta los objetos utilizados en la comisión del delito, los análisis correspondientes para cada caso y las instituciones que participan en apoyo del Ministerio Público, quien debe presentar toda clase de evidencias ante el juez competente, para su posible aceptación.

La hipótesis fue comprobada, en Guatemala existe la necesidad de contar con personal calificado del Ministerio Público y de otras instituciones; equipo de última tecnología para realizar las respectivas investigaciones del hecho cometido y cuyos objetos o cuerpos han sido lanzados al agua, en consecuencia el proceso de la extracción de los mismos debe de practicarse con equipo adecuado, en virtud que al momento de someterlo a peritaje científico no se altere su valor probatorio y el juez pueda tener una mejor apreciación de la prueba.

La investigación se desarrolló en cinco capítulos, siguientes: primer capítulo, el Ministerio Público, se desarrolla un análisis del ente recopilador de los medios de prueba penal, así como, su integración, organización y funcionamiento; segundo

capítulo, la prueba, se desarrollan lo relativo a la prueba penal, la necesidad de  $\mathbb{X}$ principios de aplicación; tercer capítulo, instituciones que auxilian al Ministerio Público en el proceso penal, en la investigación, producción y recopilación de la prueba para ser presentada al juzgador; cuarto capítulo, importancia de la prueba examinada por personal y equipo idóneo, se puntualiza la importancia de la prueba examinada por personal y equipo idóneo; quinto capítulo, recuperación de evidencia sumergida por el Ministerio Público, es el tema que contiene los medios de prueba científica examinados por personal y equipo idóneo.

SECRETAR

Las teorías utilizadas en la presente tesis fueron: la doctrina, la lógica jurídica, las fuentes directas del derecho y entre estas la primordial, la ley: joualmente, se utilizaron los métodos y las técnicas de investigación como lo son: el analítico, sintético, inductivo y deductivo. Las técnicas utilizadas fueron la investigación y la observación.

Es viable afirmar que con la evidencia encontrada en el agua, ya sea de objetos o cuerpos humanos, es muy poco probable individualizar al responsable del hecho, por lo que en su mayoría quedan impunes, en virtud que no se tiene la capacidad tecnológica y el recurso humano para atenderlos.

 $(ii)$ 

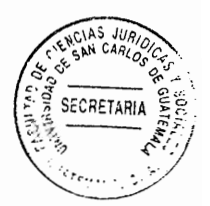

# **CAPÍTULO I**

#### 1. El Ministerio Público

Se expone que el Ministerio Público, es una institución que por mandato legal y constitucional tiene a su cargo la averiguación de la verdad dentro de un juicio penal. Según lo regulado en el artículo 2 de la Ley Orgánica del Ministerio Público, entre sus atribuciones están:

- Investigar los delitos de acción pública y promover la persecución penal. a.
- Ejercer la acción civil en casos previstos por la Ley.  $\mathbf b$ .
- Dirigir a la policía y demás cuerpos de seguridad del Estado en la investigación de C. hechos delictivos.
- d. Preservar el Estado de derecho y el respeto a los derechos humanos, efectuando las diligencias necesarias ante los tribunales de justicia.

Según la Real Academia Española, es definido como un "Órgano que tiene encomendado promover ante los tribunales la acción de la justicia, especialmente mediante la acusación penal y la defensa de la legalidad y del interés público tutelado por la lev." 1

Regulado en el Artículo 251 de la Constitución Política de la República de Guatemala. como un órgano administrativo, responsable de la persecución penal y el ejercicio de la

<sup>&</sup>lt;sup>1</sup> http://dle.rae.es/?id=PJmhppq (Consultado: 20 de abril 2016)

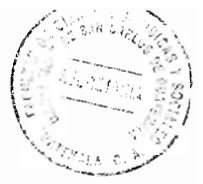

acción pública penal, con competencia en investigaciones en la República de Guatemala.

Es también el "órgano público que tiene como misión promover justicia en defensa de la legalidad, de los derechos de los ciudadanos, del interés público tutelado por la ley. de la independencia de los tribunales y procurar ante estos la satisfacción del interés social. $"$ <sup>2</sup>

La institución ut supra, debe actuar con imparcialidad, bajo sus principios rectores, presentar las querellas contra los presuntos delincuentes e intervenir en procesos constitucionales a través de la fiscalía especializada en el ramo, obrando con respeto a la legalidad en todo proceso judicial de su competencia.

#### 1.1. Independencia

El Código Procesal Penal, decreto número 51-92 del Congreso de la República de Guatemala, regula en el Artículo 8 que es una institución que goza de plena independencia para el ejercicio de la acción penal y la investigación de los delitos en la forma determinada en el código aludido.

Se piensa que la institución desde su creación no ha tenido una plena independencia, va que siempre se ha tenido influencia de los funcionarios públicos, políticos y personas con poder económico para entorpecer e influir en el funcionamiento

<sup>&</sup>lt;sup>2</sup> Vásquez Botte, Eduardo, Diccionario iurídico espasa, Pág. 1023

**SECRETARI** 

independiente y eficaz del ente investigador, de lo que se tiene una serie de casos que han quedado impunes.

Como una muestra de la inoperancia del Ministerio Público, es la instalación de la Comisión Internacional Contra la Impunidad en Guatemala, inició su funcionamiento en el año dos mil siete, mediante el Decreto número 35-2007 del Congreso de la República de Guatemala, en el que se acordó por parte de la Organización de Naciones Unidas y el Gobierno de Guatemala el establecimiento de la Comisión aludida, como apoyo al Ministerio Público y resultan las investigaciones en contra de los funcionarios y empleados públicos en el año 2014, 2015 y 2016. La vicepresidenta Ingrid Roxana Baldetti Elías, renunció al cargo el 8 de mayo de 2015, el presidente de Otto Fernando Pérez Molina, el 2 de septiembre de 2015 y otros funcionarios que se encuentran en investigación.

Se investigó que el jueves 4 de agosto de 2016, el Juez Miguel Ángel Gálvez del Juzgado de Mayor Riesgo B, pronunció la resolución por el caso cooptación del Estado, entre los sindicados están Pérez Molina y Baldetti Elías, por los delitos de cohecho pasivo y lavado de dinero, quienes se encuentran ligados a otros procesos por los delitos de asociación ilícita y fraude en el caso la línea, Lago de Amatitlán y Terminal de Contenedores Quetzal.

En casos anteriores, también están ligados a proceso penal Héctor Mauricio López Bonilla, exministro de Gobernación en el período presidencial del Partido Patriota, por los delitos de asociación ilícita, cohecho pasivo y lavado de dinero, debido al intenso

trabajo en conjunto por el Ministerio Público y la Comisión Internacional Contra tá Impunidad en Guatemala.

Procesos que no se habían conocido en Guatemala a pesar de la corrupción que ha imperado en las instituciones del Estado, porque el Ministerio Público no había logrado su independencia funcional de los grupos políticos y de poder que han funcionado siempre, el trabajo de estas instituciones ha logrado una investigación con elementos racionales suficientes para ligar a proceso al exbinomio presidencial del Partido Patriota, exministros de Estado y otros funcionarios públicos.

Se considera que a pesar de la instalación de la Comisión Internacional Contra la Impunidad y la presión social de las manifestaciones en los meses de abril a septiembre del año 2015, en apoyo a la erradicación de la corrupción que padeció el país, el Ministerio Público se encuentra en su primicia de independencia de poderes políticos y económicos.

En el año 2016 el Ministerio Público inició con serias investigaciones contra mandatarios, funcionarios y empleados públicos, esperando que se logre un funcionamiento eficaz e independiente en su actuar, además con las reformar de la ley Decreto 40-94 del Congreso de la República de Guatemala, de dicho ente investigador. Lo cual demuestra resultados positivos en el avance de independencia para la investigación en cualquiera de los delitos tipificados en la ley penal, por lo que, es importante analizar el sistema estructural del Ministerio Público.

 $\overline{4}$ 

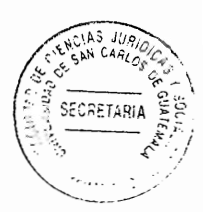

#### 1.2. Integración

Se analizó que es necesario establecer la estructuración jerárquica del Ministerio Público, por el fiscal general de la república, quien lo preside, tres fiscales electos en asamblea general de fiscales, escogidos entre los fiscales distritales, fiscales de sección y los agente fiscales, tres miembros electos por el Congreso de la República de Guatemala, designados entre los profesionales propuestos para fiscal general.

Según el Artículo 10 de la Ley Orgánica del Ministerio Público, el fiscal general es el jefe del Ministerio Público y el responsable de su buen funcionamiento, en delitos de acción pública que debe seguir de oficio.

Según el Artículo 24 de la Ley Orgánica del Ministerio Público, los fiscales de distrito, son profesionales encargados o jefes del Ministerio Público en los departamentos o regiones para lo cual son nombrados y deben promover una función de acuerdo a la ley.

Según el Artículo 27 de la Ley Orgánica del Ministerio Público, los fiscales de sección. son jefes de las distintas unidades creadas por el Ministerio Público para brindar el servicio a la población víctima de algún delito y tiene a cargo las acusaciones que formalmente les compete instar ante los tribunales de justicia.

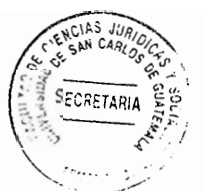

Agentes fiscales, son profesionales que tienen a su cargo el ejercicio de la acción penal pública, formulan acusación o requerimientos que están establecidos, ante los órganos jurisdiccionales, según el Artículo 42 de la Ley Orgánica del Ministerio Público.

De conformidad al Artículo 45 de la Ley Orgánica del Ministerio Público, los auxiliares fiscales no es necesario que sean abogados pueden tener pensum cerrado, asisten a fiscales de distrito, de sección y agentes fiscales bajo su supervisión y responsabilidad. están encargados de efectuar la investigación en el procedimiento preparatorio penal.

Así se establece en la Ley Orgánica del Ministerio Público Decreto número 40-94 del Congreso de la República de Guatemala en sus Artículos del 10 al 46.

#### 1.3. Elección del fiscal general

Se descubrió que es nombrado por el presidente de la república de Guatemala, entre una nómina de seis candidatos propuestos por una comisión de postulación integrada por el Presidente de la Corte Suprema de Justicia, quien la preside, los Decanos de las Facultades de Derecho o de Ciencias Jurídicas y Sociales de las Universidades que legalmente funcionan en el país, el Presidente de la Junta Directiva del Colegio de Abogados y Notarios de Guatemala y el Presidente del Tribunal de Honor del Colegio de Abogados y Notarios de Guatemala, regulado en el Artículo 251 de la Constitución Política de la República de Guatemala.

#### **Principios**  $1.4.$

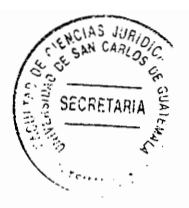

El Diccionario de la Real Academia lo define como "Punto que se considera como primero en una extensión o en una cosa." 3 También indica que es la "Base, origen, razón fundamental sobre la cual se pretende discurriendo en cualquier materia." 4

Los principios son las directrices o líneas matrices dentro de los cuales ha de desarrollar sus funciones, para realizar la investigación que le es encomendada.

#### 1.4.1. Principio de legalidad

De conformidad a lo regulado en el Artículo 108 del Código Procesal Penal, como punto de partida en su función el ente acusador debe adecuar sus actos a criterio objetivo velando por la correcta aplicación de la ley penal.

El Diccionario de la Real Academia lo define como "Principio jurídico en virtud del cual los ciudadanos y todos los poderes públicos están sometidos a las leyes y al derecho." 5

Es decir que toda la actividad desarrollada por el Ministerio Público debe estar al margen de la ley, no puede realizar allanamientos o detenciones de personas, sin autorización judicial, a excepción de delito flagrante.

<sup>&</sup>lt;sup>3</sup> http://dle.rae.es/?id=UC5uxwk (Consultado: 20 de octubre 2016)

<sup>&</sup>lt;sup>4</sup> Ibidem

<sup>&</sup>lt;sup>5</sup> lbídem

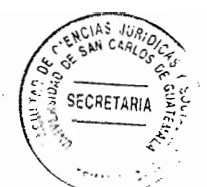

En ese sentido todo trabajador o autoridad del Ministerio Público debe realizar su función dentro de lo establecido en la ley, lo que hace fuera de la ley es ilegal. prohibido y trae consigo responsabilidades penales, civiles y administrativas que de hecho han afectado la legalidad de la función o del que hacer encomendado constitucionalmente en su origen.

#### 1.4.2. Principio de objetividad

Se entiende por objetivo según la Real Academia Española lo "relativo al objeto en sí mismo, con independencia de la propia manera de pensar o de sentir." <sup>6</sup>

En ese sentido el Ministerio Público en cumplimiento a un deber jurídico debe de procurar, por sí, la averiguación de la verdad, mediante los medios de prueba permitidos, o de convicción, de cargo o de descargo que permitan formular o no acusación y de cumplir estrictamente con los preceptos legales, establecido en el Artículo 181 del Código Procesal Penal, decreto número 51-92 del Congreso de la República de Guatemala.

El Ministerio Público debe ser objetivo en la realización de cualquier investigación que practique, sin ver a quien lo hace, conducirse únicamente con la verdad de los hechos de la investigación.

<sup>&</sup>lt;sup>6</sup> http://dle.rae.es/?id=QmvS5XH (Consultado: 2 de mayo 2016)

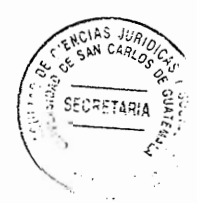

#### 1.4.3. Principio de oficiosidad

Se investigó que al tener el Ministerio Público conocimiento de un hecho punible, según el Artículo 289 del Código Procesal Penal, va sea por denuncia u otra vía fehaciente. como prevención policial, conocimiento de oficio, debe impedir que se produzcan consecuencias ulteriores y promover su investigación para requerir el enjuiciamiento del responsable de su comisión.

Considerando que en las mayorías de delitos como homicidio regulado en el Artículo 123, asesinato establecido en el Artículo 132, plagio o secuestro preceptuado en el Artículo 201, desaparición forzada estipulado en el Artículo 201 Ter, robo, regulado en el Artículo 251, etcétera, del Código Penal guatemalteco, el Ministerio Público debe obrar de oficio y establecer si se ha cometido o no un ilícito penal.

En cada caso de investigación que practique el Ministerio Público debe obrar de oficio. la víctima no tiene por qué estar pidiendo que continúe con las diligencias de investigación o de averiguación, excepcionalmente en algunos casos expresamente establecidos en normas penales, en virtud que es un deber especifico atribuido al Ministerio Público según la Constitución Política de la República de Guatemala en su Artículo 251 y la Ley Orgánica del Ministerio Público en su artículo 1.

## 1.5. Función principal

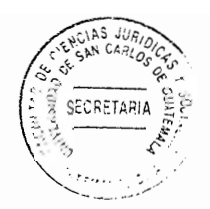

Se expone que la principal función es la investigación en los delitos de acción pública y de acción pública dependientes de instancia particular, con el objeto de recabar todas las evidencias visibles o latentes para el desarrollo de la investigación e individualizar las que puedan ayudar al esclarecimiento de la verdad.

## 1.5.1 Acción pública

El Artículo 24 del Código Procesal Penal establece que la acción penal se ejercerá de acuerdo a la siguiente clasificación:

- Acción pública.  $a<sub>1</sub>$
- $b<sub>1</sub>$ Acción pública dependiente de instancia particular o que requiera de autorización estatal
- Acción privada C.

### 1.5.2 Acción pública dependiente de instancia particular

Éste consiste en que cuando para la persecución penal por el órgano investigador, depende de instancia particular, es decir, las personas individuales o jurídicas que se consideran agraviadas instan al Ministerio Público para que éste averigüe la comisión de un hecho delictuoso; la excepción de estos delitos, son los de acción pública o perseguibles de oficio cuando en la comisión de los delitos de hurto, estafa, apropiación

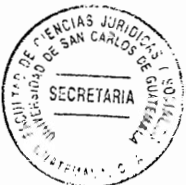

y retención indebidas, el agraviado es el Estado, o en el caso que el delito fuere cometido contra un menor de edad, en su honor o que no tenga padres, tutor o guardador, o que el delito hubiese sido cometido por éstos, en aquellos delitos en serie (Ver. Artículo 71 Código Penal).

#### 1.5.3. Acción privada

Según el autor Cabanellas define como acción privada, "El perseguible sólo a instancia de parte interesada; o sea, de la víctima representantes legales, ciertos parientes o causaha-bientes, según los casos." 7

En los delitos de acción privada el Ministerio Público no tiene intervención, únicamente a requerimiento de parte agraviada y en el municipio de Guatemala conoce un juzgado específico. Excepcionalmente los relativos al derecho de autor, la propiedad industrial y los delitos informáticos que son de acción pública.

#### $1.6.$ **Deficiencias**

Se considera que para realizar el trabajo que desempeña el Ministerio Público, necesita de fondos suficientes, en virtud que implementa la investigación en toda la República de Guatemala, además de investigar casos de impacto social, que se convierten en fuentes onerosos por la cantidad de investigaciones, que hace dicha institución a través

<sup>7</sup> Cabanellas, Guillermo. Diccionario jurídico elemental. Pág. 140

**SECRETARIA** 

de las fiscalías correspondientes, empero los fondos asignados no cubren por completo todo el trabajo que debe realizar.

Se investigó que las fiscalías instaladas en los departamentos no tienen equipo necesario para implementar la investigación obietiva, como equipo de oficina. vehículos, instalaciones cómodas, laboratorio, fotografía, falta de recurso humano, lo que permite la deficiencia en la labor.

Se descubrió que en el departamento de Guatemala, es evidente que el personal que labora en el Ministerio Público, no es suficiente para cubrir todas las investigaciones de los crímenes contra mujeres, niños, entre otros sectores proclives, porque a la fecha la estadística de investigación de muertes de pilotos de transporte público, no se ha esclarecido la totalidad de estos casos, precisamente por la falta de recurso humano e imposibilidad de contratar, por carecer de fondos económicos suficientes para paliar todos los gastos propios de la institución.

Se concluye este capítulo que el factor económico admite que el Ministerio Público realice el trabajo de investigación de forma pausada e ineficiente, lo cual induce a la impunidad en varios hechos, dejando en claro la existencia de falta de voluntad por parte de los órganos ejecutivo y legislativo para asignar presupuesto económico que coadyuve al ejercicio profesional investigativo del Ministerio Público.

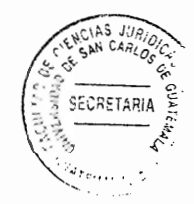

# **CAPÍTULO II**

#### 2. La prueba

Se expone que corresponde a las partes probar sus hipótesis fácticas y jurídicas, para convencer al juez sobre la inocencia, en el caso de la defensa técnica, o culpabilidad en el caso del Ministerio Público, de la responsabilidad de un hecho delictuoso imputado a una persona.

El Diccionario de la Real Academia Española indica que prueba es la "Razón, argumento, instrumento u otro medio con que se pretende mostrar y hacer patente la verdad o falsedad de algo." 8

Se investigó que la palabra prueba "Etimológicamente proviene del latín probus que significa bueno, honrado que te puedes fiar de él."<sup>9</sup>

En el proceso penal corresponde al Ministerio Público presentar todos los elementos de prueba incluyendo los de descargo, con el objeto que el juez que controla la investigación establezca si existe un hecho delictivo y si el imputado tuvo participación en el mismo.

<sup>8</sup> http://dle.rae.es/?id=UVZCH0c (Consultado: 20 de octubre 2016)

<sup>&</sup>lt;sup>9</sup> https://es.wikipedia.org/wiki/Prueba (derecho)#Definici.C3.B3n (Consultado: 20 de octubre 2016)

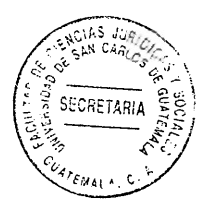

#### 2.1. Noción

Se investigó que la prueba es una manifestación generalizada que le asiste al que reclama un derecho a otro que afirma lo pretendido.

"La noción de la prueba está presente en todas las manifestaciones de la vida humana. De ahí que exista una noción ordinaria o vulgar de la prueba, al lado de una noción técnica, y que ésta varíe según la clase de actividad o de ciencia a que se aplique. Pero es en la ciencia y actividades reconstructivas donde la noción de la prueba adquiere un sentido preciso y especial, que en sustancia es el mismo que tiene el derecho." 10

La prueba es producto del problema de los hechos que constituyen la pretensión jurídica en la demanda, que se discute en una sentencia absolutoria o condenatoria.

"La prueba tiene, pues, una función social, al lado de su función jurídica, y, como una especie de ésta, tiene una función procesal específica." 11

Generalmente los seres humanos tienen algo de conocimiento de lo que es prueba, en Guatemala, en cualquier cosa licita que se hace, siempre se buscan la presencia de otras personas para que haya alguien que presencie, como una forma de testigo para el fin de cualquier inconveniente, que permite dejar constancia en un papel o en acta,

<sup>10</sup> Devis Echandía, Hernando, Compendio de la prueba judicial, Tomo I, Pág.13

<sup>&</sup>lt;sup>11</sup> Ibid. Pág. 14

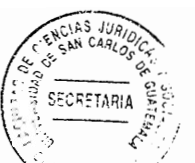

como antecedente de ello, son las reuniones, acuerdos, llamadas de atención u otras cuestiones que hacen las personas en las comunidades, en los pueblos o entre familias, no digamos en la ciudad, todo se realiza a través de escritos, esto es la noción que se tiene de la prueba, que al final si se necesita se presenta y se toma como medio de prueba cuando se entabla alguna litis.

#### 2.2. Necesidad de la prueba

Se piensa que surge de la dicotomía en el hecho y el derecho como norma procesal aplicada en el proceso a los hechos reales, en que las partes en el proceso de la controversia vierten la problemática para que el juzgador se pronuncie sobre los hechos y el derecho aplicado.

El conocimiento de los hechos lo constituye el caso en concreto, que se adquiere en el proceso a través de las afirmaciones indicadas por las partes, los relatos que se tienen de las personas en la escena de un crimen o a través de otros medios de información. En la mayoría de las afirmaciones, relacionadas a una investigación, siempre van a existir discrepancias en el modo de cómo surgieron los hechos y entonces la necesidad de una labor histórica reconstructiva y critica para averiguar con certeza la verdad de lo sucedido.

Es en la reconstrucción de los hechos "donde precisamente radica la gravedad del problema. Tender un puente que desde la afirmación de hecho conduzca a la verdad objetiva para, de ese modo, poder trasladar los hechos a la presencia del juez. Magno

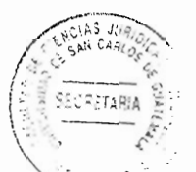

esfuerzo de historificación que no siempre puede llevarse a efecto sin graves riesgos de proporcionar una imagen totalmente equívoca de la verdad, va que nadie posee facultades demiúrgicas para revificar el pasado, y los medios normales con que se cuenta están muy lejos de ser perfectos." 12

Los hechos indicados por las partes "no suelen ser suficientes para convencer al juez, o para fijar los hechos, de la existencia del supuesto fáctico contemplado en la norma cuva aplicación se pierde. Es precisa una actividad posterior para confirmar las afirmaciones de hechos realizadas por las partes en sus alegaciones." 13 Y en aquellos indicios recabados por el ente investigador.

#### 2.3. Prueba en el proceso penal

Se analizó que son los medios de convicción obtenidos o derivados de la investigación que aportan los sujetos procesales para demostrar los hechos y circunstancias en las que se ha cometido un hecho delictivo y la participación del imputado, medios de prueba que son ofrecidos y admitidos como tal, por el juez contralor.

La prueba como medio de convicción está establecido en el Artículo 181 del Código Procesal Penal, en donde se da la potestad al Ministerio Público de averiguar la verdad mediante los medios de prueba permitidos y de cumplir estrictamente con los preceptos de la norma citada.

<sup>12</sup> Muñoz Sabaté, Luis. Técnica probatoria, estudios sobre las dificultades de la prueba en el proceso. Pág. 32

<sup>13</sup> Chacón Corado, Mauro. Manual de derecho procesal civil quatemalteco. Pág. 19

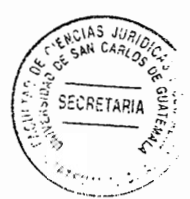

#### 2.3.1. Principios de la prueba

Principio es la "Base, origen, razón fundamental sobre la cual se procede discurriendo el cualquier materia." 14

Los principios "cumplen una gran función, pues para que el proceso sea considerado como tal debe desenvolverse dentro de dichos lineamientos y responde a ellos. Hay que aclarar, también, que no todos los principios están inmersos en la norma fundamental en forma expresa, ya que algunos están sobreentendidos en su normativa "15

Se considera que los principios de la prueba, son de observancia obligatoria en el ofrecimiento, proposición, diligenciamiento y valoración de la prueba en el proceso penal.

#### a) Autorresponsabilidad de la prueba

Este principio se refiere a que cada parte tiene la carga de acreditar los hechos que ha afirmado en el juicio, por ejemplo el Ministerio Público debe presentar los medios probatorios que responsabilicen a una persona en la comisión de un hecho, de igual manera el abogado defensor, debe presentar los suyos como prueba de descargo.

<sup>&</sup>lt;sup>14</sup> http://dle.rae.es/?id=UC5uxwk (Consultado: 20 de octubre 2016)

<sup>&</sup>lt;sup>15</sup> Álvarez Mancilla, Erick Alfonso. Teoría general del proceso. Pág. 175

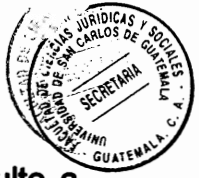

"La igualdad de oportunidades en materia de pruebas no se opone a que resulte a cargo de una de las partes la necesidad de suministrar la prueba de ciertos hechos, sea porque los invoca a su favor o porque de ellos se deduce lo que pide, o porque el supuesto goza de presunción o de notoriedad o es una negación indefinida." 16

Se determina que la autorresponsabilidad de la prueba está relacionada con el Artículo 181 del Código Procesal Penal, en donde se establece que el Ministerio Público debe procurar, por si, la averiguación de la verdad.

#### De contradicción b)

El principio ut supra implica que la prueba debe haber sido producida con audiencia o con intervención de la parte contraria, para que se fiscalice su asunción y con la oportunidad de presentar prueba de descargo. En el proceso penal no esta regulado expresamente el principio de contradicción, porque las epatas del proceso se vierte a la oralidad, sin embargo se toma en cuenta.

Se considera que en la práctica se encuentra vulneración al derecho de igualdad. porque las instituciones públicas o privadas al requerirle algún tipo de información, que será útil como un medio de prueba, no es proporcionado al sindicado o a su abogado defensor, únicamente al ente investigador que muchas veces se rehúsa requerir estos elementos de prueba cuando considera que es en beneficio del imputado, con ello no

<sup>&</sup>lt;sup>16</sup> Devis Echandía, Op. Cit. Pág. 45
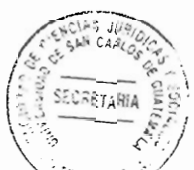

se cumple con el principio de objetividad establecido en la ley procesal. haciendo evidente la orfandad jurídica para el imputado.

#### Veracidad c)

Este principio es de acuerdo con las circunstancias de tiempo, modo y lugar de como se produjo el hecho, de forma que se tenga la certeza jurídica de relación de causalidad.

El Código Procesal Penal advierte de forma más explícita este principio, en el Artículo 207, que establece la obligación de todo habitante del país o persona que se halle en él, tiene el deber de concurrir a una citación para prestar declaración testimonial de lo que le conste en el caso objeto de un proceso.

Quien concurre a prestar declaración debe exponer la verdad de cuanto supiere y le fuere examinado sobre el objeto de la investigación, además, de no ocultar hechos, circunstancias o elementos sobre el contenido de la misma.

Así como, se debe protestar solemnemente para que diga la verdad, advirtiéndole sobre el delito de falso testimonio y la pena que regula el Artículo 460 del Código Penal, así como en el delito de perjurio por jurar decir la verdad ante autoridad competente de conformidad con lo preceptuado en el artículo 459 de la ley sustantiva citada.

Δ

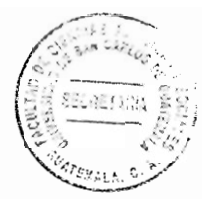

Este principio consiste en la libertad del juzgador para adoptar la conclusión que le parezca deducible del elemento probatorio, en atención al principio de independencia judicial.

En el "ordenamiento procesal sólo el Código Procesal Penal, en su artículo 186, ha incorporado en forma total la apreciación de la prueba por medio del sistema de la sana crítica; no respectivamente instituyendo un sistema mixto de valoración de la prueba (prueba tazada y reglas de la sana crítica)." <sup>17</sup> (Sic.)

#### Adquisición procesal e)

Se investigó que el principio de adquisición procesal es la "Consecuencia de la unidad de la prueba en su comunidad, esto es, que ella no pertenece a quien la aporta y que es improcedente pretender que sólo a éste beneficie, puesto que, una vez introducida legalmente al proceso, debe tenérsela en cuenta para determinar la existencia o inexistencia del hecho a que se refiere, sea que resulte en beneficio de quien la aduió o de parte contraria, que bien puede invocarla." 18

<sup>&</sup>lt;sup>17</sup> Álvarez Mancilla, Erick Alfonso. **La prueba**. Pág. 73<br><sup>18</sup> Devis Echandía. Op. Cit. Pág. 34

Se descubrió que una vez reunidos todos los medios de prueba que se aportañ por las partes en el proceso penal, son para el proceso y se analizan en su conjunto dentro del proceso y no para cada una de las partes por separado.

#### Inmediación y dirección del juzgador en la prueba  $f$

El Código Procesal Penal en su Artículo 354 establece que el debate se realizará con la presencia ininterrumpida de los jueces llamados a dictar sentencia, del Ministerio Público, el acusado, de su defensor o de las demás partes o sus mandatarios, quienes pueden presentar sus alegatos de apertura. Para la recepción de la prueba durante el debate después de la declaración del acusado aunque éste puede declarar en cualquier momento que desee hacerlo, el presidente procede a recibir la prueba.

#### **Publicidad** g)

Este principio consiste en que la prueba debe ser pública para las partes intervinientes en el proceso, esto quiere decir que está a disposición de quienes la van a consultar dentro del órgano jurisdiccional pudiendo obtener copia de la misma a reguerimiento, tal como lo establece el Artículo 28 del Código Procesal Penal.

#### h) Necesidad de la prueba como principio

"Se refiere este principio a la necesidad de que los hechos sobre los cuales debe fundarse la decisión judicial estén demostrados con pruebas aportadas al proceso por

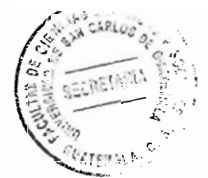

cualquiera de los interesados o por el juez, si éste tiene facultades, sin que dicho funcionario pueda suplirlas con el conocimiento interno personal privado que tenga sobre ello, porque sería de desconocer la publicidad y la contradicción indispensable para la validez de todo medio probatorio y el derecho de defensa." 19 (Sic.)

Es necesario aportar los medios de prueba para esclarecer el hecho suscitado, en el proceso penal el juzgador se limita a pedir o a solicitar un medio probatorio, toda vez que es el ente investigador quien la solicita o la defensa del acusado.

En juicios civiles, de familia o contenciosos administrativos, el juzgador de oficio puede pedir reconocimiento judicial, documentos, dictamen de expertos en auto para mejor falla o durante el período de prueba, el Código Procesal Civil y Mercantil establece en el Artículo 172, que en cualquier estado del proceso el juzgador, si lo considera necesario puede pedir documentos, dictamen de expertos y reconocimiento judicial, caso que no sucede en lo penal, ya que es el Ministerio Público quien lo solicita.

#### j) Unidad de la prueba

"El principio probatorio del proceso forma una unidad, y que, como tal, debe ser examinado y que, apreciado por el juez, para confrontar las diversas pruebas, puntualizando su concordancia o discordancia y conclusión sobre el convencimiento de ellas." $20$ 

<sup>&</sup>lt;sup>19</sup> Álvarez. Op. Cit. Pág. 31

<sup>&</sup>lt;sup>20</sup> ibid, Pág. 33

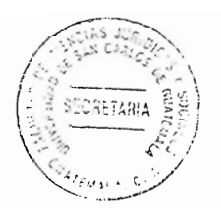

El juzgador al momento de entrar a delibera, valora todos los medios de prueba en su conjunto, ya que forman parte del proceso y no de quien la aporta.

#### $\ddot{\mathbf{b}}$ De la preclusión

Este principio implica que las etapas procesales deben llevarse en el orden que establece la lev, después de realizados o transcurridos ciertos términos, las partes no pueden efectuar actos procesales posteriores a la conclusión del momento procesal oportuno que se tiene para aportar la prueba, transcurrido ese período se tiene por concluida la fase del proceso, como ejemplo lo establecido en el Artículo 196 del Código Procesal Civil y Mercantil. Además, como conocedores de las fases de cada proceso, se sabe a ciencia cierta que la etapa a precluido.

#### Igualdad de oportunidades k)

Significa que las partes tienen iguales oportunidades para la presentación de sus medios de prueba o para la práctica de las mismas, e igual derecho en que sean diligenciadas y valoradas por el órgano jurisdiccional. La clave de igualdad de derechos en todo ámbito de derechos está regulada en el Artículo 4 de la Constitución Política de la República de Guatemala.

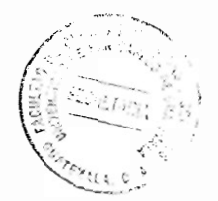

#### Libertad de la prueba <sup>1</sup>

Para que la prueba "cumpla su fin de lograr la convicción del juez sobre la existencia o inexistencia de los hechos que interesan al proceso, en la forma que se ajusten a la realidad, es indispensable otorgar libertad para que las partes y el juez puedan obtener todas las que sean pertinentes, con la única limitación de aquellas que por razones de moralidad versen sobre hechos que la ley no permite investigar, o que resulten inútiles por existir presunción legal que la hace innecesarias (en cuanto se persigue con ellas probar lo presumido: no cuando se intenta desvirtuar la presunción, a menos que en el último caso sea (juris et de jure) claramente impertinentes o inidóneas." <sup>21</sup> (Sic.)

Las partes en el proceso, ofrecidos los medios de prueba, aportan los que consideran idóneos, pertinentes y oportunos, sin embargo es el juzgador quien les da el valor probatorio.

## m) Licitud

Este principio significa que los medios de prueba se ajustan a las formas reguladas en la ley para evitar violar derechos fundamentales de las personas. consagrados en la Carta Marga.

El Artículo 183 del Código Procesal Penal regula la inadmisibilidad de los elementos obtenidos por un medio prohibido, tales como la tortura, la indebida intromisión en la

<sup>&</sup>lt;sup>21</sup> Álvarez. Op. Cit. Pág. 76

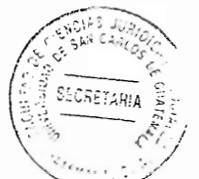

intimidad el domicilio o residencia, la correspondencia, las comunicaciones. los papeles y los archivos privados, si esto sucede, la prueba es ilícita y emanada del árbol envenenado, prueba que para nada es útil.

En el Artículo 186 agrega, que todo elemento de prueba para ser valorado, debe de haber sido obtenido por un procedimiento permitido e incorporado al proceso conforme a las disposiciones del Código citado.

### 2.4. Medios de prueba regulados en el Código Procesal Penal

En la ley ut supra no existe una lista de los medios de prueba descritos, como lo regula el Código Procesal Civil y Mercantil, no obstante, son admisibles como medios de prueba la declaración de parte del imputado, procesado, acusado o condenado; declaración de testigos o testimonial; dictamen de expertos; reconocimiento judicial; documentos y medios científicos de prueba (pericial). El Artículo 122 del Código Penal regula que lo no previsto en este título, se aplicaran las disposiciones que sobre la materia contiene el Código Procesal Civil y Mercantil, refriéndose a la responsabilidad civil.

## 2.4.1. Declaración de parte del imputado, sindicado, acusado, condenado

Se considera que para desarrollar lo relacionado a la prueba de declaración de parte es necesario indicar las definiciones de sindicado, imputado, acusado y condenado.

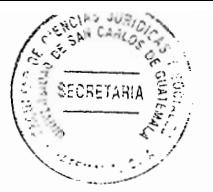

Sindicado: se denomina a la persona señalada en la investigación preliminar, como posible autor de un hecho punible o participa de él, tal como lo regula el Artículo 71 Código Procesal Penal.

Imputado: es el sujeto a quien el Ministerio Público le señala sospechoso de un hecho delictivo según los Artículos 70 y 321 del Código Procesal Penal.

Acusado: sujeto sometido a juicio judicial por la sospecha de un hecho delictivo, como bien lo establece el Artículo 368 del Código Procesal Penal.

Condenado: el órgano jurisdiccional encuentra culpable a un sujeto de haber cometido un delito en sentencia firme, establecido en el Artículo 70 Código Procesal Penal, 153 y 155 de la Ley del Organismo Judicial.

La declaración del imputado: es un medio de defensa material al que tiene derecho la persona sindicada de un hecho delictuoso de declarar o abstenerse de hacerlo.

"Una de las principales fuentes de prueba en el proceso penal ha sido siempre la declaración de parte sindicada, para lo cual se utiliza el interrogatorio libre del Juez, sin formalismos ni limitaciones, con o sin juramento. En algunos países se permite el interrogatorio con juramento del sindicado en el curso del proceso, además del informal sin juramento en las diligencias previas investigativas; en otros, como en Colombia, se prohíbe el primero. Pero en ambos sistemas el conocimiento de la parte se utiliza de manera eficiente como medio de prueba, sin que esto dignifique que se le otorque a la

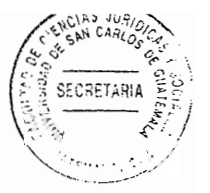

declaración del acusado valor de plena prueba, pues por el contrario, el moderno derecho penal desconfía de la confesión cuando no se encuentra respaldada por otros medios de convicción y la rechaza cuando no aparezca demostrado el cuerpo del delito." $22$ 

El Artículo 82 del Código Procesal Penal establece que en la fase del interrogatorio, la declaración del sindicado no es un medio de prueba, sino un medio de defensa material, de un derecho que le asiste al imputado, en el juicio por faltas si éste se reconoce culpable, el juez en el mismo acto pronunciará la sentencia correspondiente, aplicando la pena que corresponda.

La Convención Americana Sobre Derechos Humanos (Pacto de San José) establece en su Artículo 8 numeral 2, inciso q) derecho a no ser obligado a declarar contra sí mismo ni a declararse culpable. 3. La confesión del inculpado solamente es válida si es hecha sin coacción de ninguna naturaleza.

La importancia es que cuando se tenga que declarar, no sea a través de las presiones o coacciones de ninguna naturaleza, lo cual se percibe a través del Pacto de San José, ya que tiene apreciación sobre la declaración del imputado que debe dársele un valor probatorio cuando es sin coacción alguna, para darle mérito.

<sup>&</sup>lt;sup>22</sup> Devis Echandía, Hernando. Teoría general de la prueba judicial. Tomo I, Pág.565

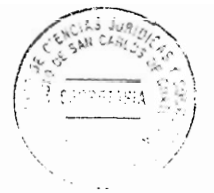

### 2.4.2. Declaración de testigos

Es una de las pruebas más apreciadas en el ámbito procesal penal, ya que en la mayoría de los procesos penales se acepta este tipo de prueba y causalmente el proceso requiere una declaración de testigos, peritos o expertos, en varios de los delitos tipificados en el Código Penal, para discutir la verdad de los hechos y lo que ocurrió.

El artículo 207 del Código Procesal Penal, regula que todo habitante del país tiene el deber de concurrir a una citación, con el fin de presentar declaración testimonial para exponer la verdad en cuanto supiere sobre el objeto de la investigación. Además de no ocultar hechos de lo que supiere.

El presidente y vicepresidente, los ministros de Estado y quienes tenga categorías de tales, diputados titulares, magistrados de la Corte Suprema de Justicia, Corte de Constitucionalidad, Tribunal Supremo Electoral y funcionarios judiciales de superior categoría del Estado, en caso deban prestar testimonio no pueden ser obligados a presentarse ante el tribunal que requiere de su presencia, sin embargo deben rendir informe bajo protesta de decir la verdad, aunque en forma limitada, regulado en el Artículo 208 del Código Procesal Penal.

El testigo debe ser persona idónea para prestar declaración, se le debe investigar con el fin de verificar la relación que presenta con respecto a la persona contra quien deba prestar declaración testimonial.

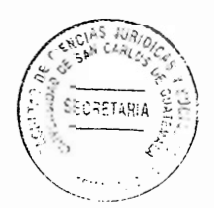

No obstante, la excepción para prestar declaración testimonial, son los parientes cuando sus declaraciones puedan perjudicar a sus familias, en los grados de ley, el adoptado y el adoptante, los titulares y pupilos recíprocamente, únicamente lo pueden hacer cuando se les haya advertido previamente.

El defensor, los abogados o mandatarios del inculpado deben mantener el secreto profesional, en la doctrina se le conoce como sigilo profesional al secreto de los hechos en cuanto lo que se entere el abogado defensor de su patrocinado. El secreto profesional está regulado en el artículo 212 segundo párrafo, del Código Procesal Penal.

Según la declaración de testigos se permite, por medio de audiovisuales, como en el caso de videoconferencias, se realizan cuando el testigo se encuentra fuera del país, su integridad física esta en eminente riesgo; además se llevan a cabo audiencias judiciales a través de videoconferencias cuando él o los imputados son de alta peligrosidad, lo cual está regulado en el Artículo 218 TER. del Código Procesal Penal.

Según la Real Academia Española define Video conferencia como "Comunicación a distancia entre dos o más personas, que pueden verse y oírse a través de una red." 23

<sup>&</sup>lt;sup>23</sup> http://dle.rae.es/?id=bmaBqk4 (Consultado: 21 de octubre 2016)

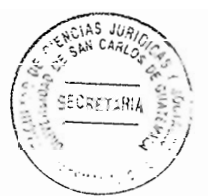

Declaraciones en anticipo de prueba según el Artículo 317 del Código Procesal Penal, se recibe este medio de prueba previa autorización judicial, cuando el testigo se va ausentar del país, porque padezca de enfermedad terminal que no le permite estar en la audiencia del debate, también cuando se considera que la vida del testigo esta en inminente riesgo o se teme por su integridad física, de igual manera es tomada la declaración de los testigos eficaces y colaboradores eficaces, para lo cual debe señalarse audiencia con la presencia de todas las partes procesales.

El testigo previo a presentar su declaración debe ser protestado de conformidad con la ley para que bajo juramento declare lo que le consta o bien responda al examen realizado por el Ministerio Público y por las demás partes. Toda la prueba que sea recabada mediante anticipo de prueba será reproducida en la audiencia del debate oral y público.

### 2.4.3. Prueba a través de peritación

Para proceder a recabar el medio de prueba por medio de peritos, es necesario que se realice a través de un examen en audiencia de debate, debiendo desempeñar el cargo fielmente, una vez sea juramentado por el juzgador. Debe ser una obligación del juzgador también establecer que la exposición del perito se circunscribe a los hechos y al delito cometido por el procesado.

Se puede hacer a través de dictamen el cual se presentará por escrito, debe contener fecha y firma, de igual manera será ratificado en la audiencia respectiva, para aclarar

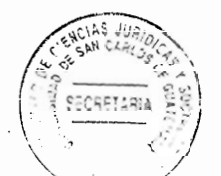

dudas mediante un examen que comenzará por el Ministerio Público y contra examinado por las demás partes procesales, establecido en el Artículo 234 del Código Procesal Penal, como un ejemplo de prueba anticipada de una persona que fue víctima de un hecho delictivo y se encuentra enfermo de gravedad, su testimonio o el dictamen del ente especialista, ayuda de forma interesante en el proceso, como prueba anticipada. Otro ejemplo de prueba anticipada, es la declaración de Juan Carlos Monzón, como testigo protegido y colaborador eficaz del Ministerio Público en el caso la línea.

## 2.4.4. Peritaciones especiales

Establecidas en la sección quinta del título V del Código Procesal Penal, como peritaciones especiales, entre las que se citan:

La autopsia: cuando hava muerte violenta o sospechosa de criminalidad, el Ministerio Público o el juez ordena la práctica de este tipo de prueba, por simple inspección exterior del cadáver.

Peritación en delitos sexuales: se realiza cuando la víctima presta su consentimiento, en caso sea menor de edad, con el consentimiento de los padres o tutores o en su defecto del Ministerio Público.

La toxicología: es el examen que se practica a un sujeto que posiblemente sufrió un envenenamiento con alguna sustancia que se presume nociva.

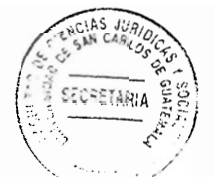

Prueba de grafotécnia: "En los diferentes países del mundo la disciplina encargada de los estudios relativos a la identificación de manuscritos ha tenido diferentes denominaciones como por ejemplo:

Diplomática: La cual se refiere al documento antiquo.

Grafocritica: Relacionada con el examen al documento moderno.

Grafotécnica: Que según Del Val Latierro es la ciencia general del grafismo.

Existen otras denominaciones como la peritación caligráfica, documentoscopía, experto en documentos cuestionados, documentólogo, grafítica y grafotécnia, que hace referencia al estudio de manuscritos con el fin de determinar su autenticidad o falsedad." 24

Grafotécnica: se encarga de analizar y determinar la procedencia del documento escrito por una persona, que contiene información relacionada a un acto punible.

### 2.4.5. Prueba de documentos

"Prueba documental es la realizada mediante documentos públicos o privados. El documento instrumento, escritura, escrito con que se prueba, confirma o justifica alguna cosa o, al menos, que se aduce con tal propósito. Es la aceptación más amplia, cuando

<sup>&</sup>lt;sup>24</sup> Iguarán Arana, Mario Germán. Manual único de criminalística. Pág. 90

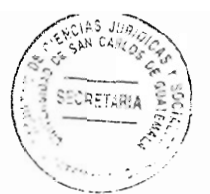

consta por escrito o gráficamente, así lo es tanto un testamento, un contrato firmado, un libro, una carta, como una fotografía o un plano; y sea cualquiera la materia sobre la cual se extiende o figure, aunque indudablemente predomine el papel sobre todas las demás. Cualquier comprobante o cosa que sirva para ilustrar. Diplomas, inscripción, relato y todo escrito que atestigüe sobre un hecho histórico." 25

Atendiendo a lo anterior descrito, cualquier documento puede ser examinado en el laboratorio correspondiente, para establecer si contiene información o es parte de la comisión de un hecho delictivo, que servirá como medio de prueba en un proceso penal.

Documentos a la orden: "El crédito librado a nombre de una persona, pero transmisible por endoso, carta de pago, cheque, letra de cambio. Los documentos auténticos, escrito, "papel o instrumento autorizado en forma que dé fe y haya de ser creído, por extendido ante fedatario público o por estar legalizado por ejecución: o sea, el que hasta presentar para la efectividad de la obligación ,que contenga, siempre que logre la aprobación judicial si hay contradicción." 26

De lo expuesto se comprende que los documentos a la orden contienen una obligación transferible que se da a través del endoso, logrando el efectivo cumplimiento o ejecución.

<sup>&</sup>lt;sup>25</sup> Cabanellas De Torres, Guillermo. Diccionario jurídico elemental. Pág. 163

<sup>&</sup>lt;sup>26</sup> Ibid. Pág. 163

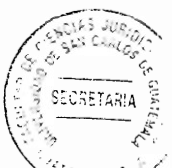

Documentos endosables: "El susceptible de endoso, el de crédito emitido a la orden. En general todo libro, escrito o papel relacionado, modificación, transmisión y extinción de los actos y contratos de comercio, ya sea para constancia propia, consecuencia del tráfico de los comerciante entre sí y con la clientela o para fines de interés público." 27

De esa cuenta los documentos endosables son utilizados en la actualidad del comercio y de los negocios, atendiendo que cualquier acción que se realice este debe plasmarse en un documento, haciendo constar una obligación.

Los documentos privados: "El redactado por las partes interesadas, con testigos o sin ellos, pero sin intercepción de notario o funcionario público que dé fe o autoridad." 28

Documento público: "El otorgado o autorizado, con las solemnidades por notario requeridas por la ley, por notario, escribano, secretario judicial y otro funcionario público competente, para acreditar algún hecho, la manifestación de una o varias voluntades y la fecha en que se producen." 29

Generalmente la prueba documental, es la que se presenta como medio de convicción, para esclarecer hechos por los cuales se considera se ha cometido un delito o falta, también las pinturas, cuadros entre otros. Los documentos, cualquiera que sea, es susceptible de requerir de examen técnico o profesional para establecer su

<sup>27</sup> Ibid. Pág. 164

<sup>&</sup>lt;sup>28</sup> Ibidem

 $29$  lhídem

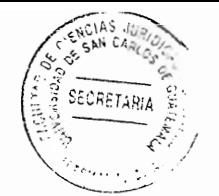

procedencia, autor, fecha, información, uso, legalidad o ilegalidad, como medios de prueba en el proceso y valorarlo por juez competente.

Los documentos públicos o privados, hacen plena prueba al ser valorados por el juez en el desarrollo de un proceso, siempre que no havan sido redargüidos de nulidad o falsedad, por una de las partes procesales, o bien demostrada la licitud fehacientemente con que fueron otorgados o adquiridos según cada uno de los casos concretos.

La prueba documental presentada en un juicio, con la que se pretende probar que se ha cometido un hecho ilícito o fraudulento, debe ser sometida a un examen pericial para determinar la legitimidad del propio documento, si se tiene duda de su contenido y de las firmas que lo calzan.

#### $2.5.$ Características de la prueba penal

Se investigó que las características de la prueba son las propiedades que en forma general la distingue de otros presupuestos y como propios de la misma están:

Histórico: brinda el conocimiento de lo sucedido en el pasado, con tal acción se encuentra la narración de un acontecimiento realizado por un individuo.

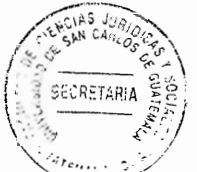

Sustancial: el objeto de la prueba es buscar la respuesta a la pregunta, para arribar a la certeza jurídica que corresponde al juez resolver la controversia a quien va dirigida para llegar a la verdad o falsedad de los hechos imputados.

Racional: la relación de causalidad (causa-efecto) constituye un elemento de la acción en los delitos dolosos, toda condición de la que no queda abstracción mental sin que deje resultado en su configuración concreta de relación de causalidad entre la acción y resultado, sin que se conozca la producción del efecto.

## 2.5.1. Prueba ilícita, impertinente e inútil

"Ilícito. El que se opone a un recepto terminante de la ley, fundado en el ordenamiento público o las buenas costumbres, tal y como los entienda en cada época el legislador o el tribunal encargado de fallar." 30

Se investigó que la prueba ilícita es la que se presenta a través de medios prohibidos por la ley, como la correspondencia del imputado, el hurto de un objeto o documento, ocultación de grabaciones magnetofónicas de conversaciones, teléfonos intervenidos, fotografías indiscretas, confesión lograda mediante extorsión o tortura, el testimonio rendido sobre la base de revelaciones hechas al profesional, violando el deber de secreto o sigilo profesional.

<sup>30</sup> Ibid. Pág. 115

"Prueba ilícita: Aquella en la que en su obtención u origen se han vulnerado derechos fundamentales." 31

El Artículo 343 del Código Procesal Penal, respecto a la prueba, regula en su tercer párrafo que de joual forma se procederá para el ofrecimiento de prueba de los otros sujetos procesales. El juez resolverá inmediatamente y admitirá la prueba pertinente y rechazará la que fuere abundante, innecesaria, impertinente o ilegal,

El juzgador al proceder a valorar este tipo de prueba se encuentra en un dilema, al tener que decidir entre los hechos, la verdad y la seguridad jurídica que busca su pronunciamiento. No puede admitir, mucho menos entrar a valorar un medio de prueba extraído por medios ilícitos, porque contrariaría la ley, el debido proceso y el derecho de defensa del imputado.

La prueba debe ser fehaciente, no de fuentes envenenadas como el árbol prohibido o el fruto envenenado, que se refiere a la prueba obtenida de manera ilícita, la cual impide que en el proceso judicial pueda ser utilizada en contra de cualquier persona, en el sentido que la prueba derivada directa o indirectamente de medios prohibidos esta viciada: debe ser prueba nula, porque no se respeta el control de legalidad, por lo que se convierte en ilegitima y es totalmente prohibida por la ley.

Los frutos del árbol envenenado o árbol prohibido, consiste en declarar la inadmisibilidad en juicio de pruebas obtenidas ilegalmente.

<sup>&</sup>lt;sup>31</sup> Vásquez Botte, Eduardo, Op. Cit. Pág. 1347

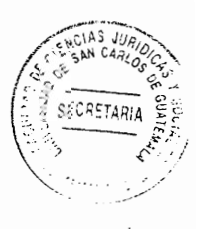

Prueba impertinente: "La que no guarda relación con lo que sea objeto del proceso." 32 O sea que carece de una relación con la causa y no debe ser apreciada ni influir en la decisión del juzgador.

Es la prueba ajena a los hechos controvertidos en la causa, por lo que el tribunal tiene el deber de rechazarla, porque en nada coadyuvaría a la resolución final del juzgador.

Prueba inútil: "Es la prueba que, según reglas y criterios razonables y seguros, en ningún caso pueda contribuir a esclarecer los hechos controvertidos." 33

Este tipo de prueba da lugar a la duda, porque en ningún caso puede contribuir a esclarecer los hechos discutidos, lo cual impide al juzgador valorarla, ya que es inadmisible en el proceso en que se aporta.

Prueba anticipada: "Aquella que se lleva a efecto con antelación al momento señalado para ella, por la previsible imposibilidad de su práctica." 34

Según el Artículo 317 del Código Procesal Penal este tipo de prueba debe practicarse durante el procedimiento preparatorio, debiendo ser presenciada la diligencia por un representante del Ministerio Público, el abogado defensor del imputado y el juez que

<sup>&</sup>lt;sup>32</sup> Ibid. Pág. 1347

<sup>&</sup>lt;sup>33</sup> Ibidem

 $34$  lbídem

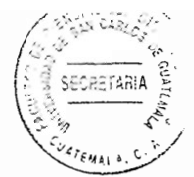

controla la investigación, la diligencia de prueba anticipada eguivale a las realizadas según las disposiciones que la ley establece para ser incorporada al debate o juicio.

#### $2.6.$ Valoración de la prueba en el proceso penal

Se expone que, para que el juez o tribunal se pronuncie sobre la absolución o condena en un caso concreto, es necesario que se conozca a valorar todos aquellos medios de prueba aportados por el Ministerio Público, querellantes adhesivos y el imputado a través de su defensa técnica.

Valorar: es "reconocer, estimar o apreciar el valor o mérito de alguien o algo," 35 Es dar mérito por un juez o tribunal competente a los medios probatorios aportados en el proceso.

Para que el tribunal valore la prueba admitida en el proceso penal, es importante tener claras las reglas de la sana crítica. El proceso penal se valora de acuerdo a la sana crítica razonada, la cual tiene sus propias reglas con el fin que el tribunal sea justo en la imposición de una pena.

### 2.6.1. Reglas de la sana crítica

Se analizó que la reglas de la sana critica son: La lógica: "Ciencia de las leyes, modos y

<sup>&</sup>lt;sup>35</sup> http://dle.rae.es/?id=bJiPomE (Consultado: 21 mayo 2016)

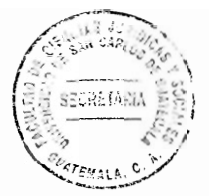

formas del pensamiento humano y del conocimiento científico." 36

La lógica: "No se limita a la inteligencia de un texto en su apariencia natural, sino que concurre a su aplicación armónica dentro del precepto, de la institución a que se refiera, de la ley de la que se trate e, incluso, del ordenamiento iurídico general y de la tradición legislativa o consuetudinaria de un pueblo." 37

La lógica es el conjunto de conocimientos que tienen por objeto la enunciación de las leves que rigen los procesos del pensamiento humano, así como de los métodos que han de aplicarse al razonamiento y la reflexión para logar un sistema de raciocinio que conduzca a resultados que puedan considerarse verdaderos.

Psicología: conocimiento que tiene el juzgador del comportamiento del acusado durante el debate, su personalidad, capacidad de cometer hechos delictivos o la abstención de ejecutarlo. Observancia que hace el juzgador del comportamiento y relaciones humanas o infrahumanas, relacionadas con el caso o proceso del cual se le acusa.

La experiencia: el juzgador tiene el conocimiento, la práctica sobre el caso, cuenta con la ciencia jurídica aplicada para resolver, conoce la doctrina y la jurisprudencia aplicada, al proceso penal sobre el que está conociendo y que debe pronunciarse en una sentencia, en que va a resolver condenando o absolviendo al acusado para la aplicación correcta de la ley.

<sup>&</sup>lt;sup>36</sup> Cabanellas, Guillermo. Op. Clt. Pág. 255

<sup>&</sup>lt;sup>37</sup> ibid. Pág. 287

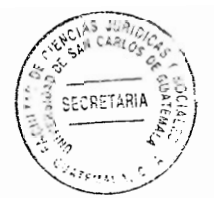

En las reglas de la experiencia el juzgador se debe apartar de hechos concretos, conocidos por la experiencia y analizar independientemente de los casos particulares de cuya observancia han inducido y por encima de esos casos pretender tener validez para otros nuevos.

El Artículo 385 del Código Procesal Penal regula: "Sana crítica. Para la deliberación y valoración, el tribunal apreciará la prueba según las reglas de la sana crítica razonada y resolverá por mayoría de votos".

En el derecho penal, no se tiene una prueba reina específica que le de la pauta al juzgador a inclinarse por ella, sino que, el tribunal entra a valorar la prueba aportada y admitida de conformidad con lo establecido en la ley y las reglas de la sana critica, aunado a ello al emitir la resolución que en derecho corresponda, también podrá apoyarse en la doctrina o la jurisprudencia sentada, ya sea por la Corte Suprema de Justicia en casación o de la Corte de Constitucionalidad en apelación de sentencia.

El juez del ramo penal o competente debe razonar y valorar toda la prueba aportada y admitida al proceso penal, leal o irrefutable, que no haya sido redargüida de nulidad, para llegar a la conclusión y certeza jurídica dentro del desarrollo del debate que, el acusado es responsable de su participación en la comisión del ilícito penal imputado que merece la imposición de una pena.

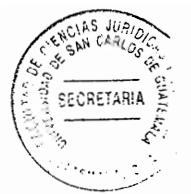

### 2.7. Autenticidad de la prueba

Se expresa que en el proceso penal se considera como evidencia todos aquellos indicios u objetos del delito, los que debe ser resquardados en un lugar seguro, bajo la responsabilidad de personal del Ministerio Público para su cuidado y resquardo de la cadena de custodia respectiva con la diligencia debida, para prevenir su extravió, contaminación, sustitución, implantación o alteración.

La garantía de autenticidad es el procedimiento transparente y debidamente documentado, a lo que se sujeta el indicio localizado en un sitio de un suceso criminal o relacionado con éste, mientras transita por distintos momentos, lugares y condiciones, hasta ser presentado legítimamente como medio de prueba en el juicio penal.

La autenticidad busca la legitimación de la prueba en el proceso, se debe considerar el tiempo de duración del objeto del delito, de lo contrario hay que realizar la documentación necesaria para resguardarla hasta su presentación. La autenticidad no es más que la legitimidad de extracción de la prueba.

## 2.8. Cadena de custodia

Es "el procedimiento controlado que se aplica a los indicios materiales relacionados con el delito, desde su localización hasta su valoración por los encargados de administrar

42

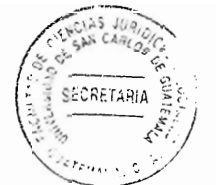

justicia y que tiene como fin no viciar el manejo de que ellos se haga y así evitar alteraciones, sustituciones, contaminaciones o destrucciones." 38

Como finalidad esencial del proceso penal, es necesario asegurar, que los elementos utilizados como prueba durante el juicio, no hayan sido alterados intencionalmente y sean los mismos recogidos en la escena, embalados, analizados y custodiados en almacenes con espacios seguros, independientemente de cuantas personas hayan intervenido en el maneio de indicios.

La cadena de custodia va encaminada a garantizar el debido proceso, que debe observar el Ministerio Público desde el procesamiento en la escena del crimen hasta la presentación de las pruebas, que estas sean reales y obtenidas o reproducidas de acuerdo a la ley, para rebatir las argumentaciones deducidas en juicio, observando la protección de los derechos de la persona para que haya certeza y seguridad jurídica.

Se concluve este capítulo en que, la necesidad de la prueba en el proceso penal es determinante para destruir o quebrantar la inocencia de una persona señalada como sindicada, resquardando o garantizando el derecho de defensa y el debido proceso.

Es trascendental la objetividad del Ministerio Publico en la investigación que realiza para llegar a la verdad histórica de un hecho criminal, para evitar que al proceso se incorpore prueba obtenida del árbol envenenado y pretender sorprender la buena fe del tribunal.

<sup>38</sup> Arbulora Valverde, Arístides. La cadena de custodia. Pág. 3

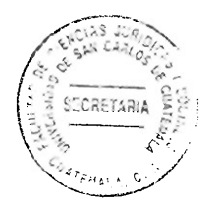

 $\sim$ 

 $\sim 10$ 

 $\hat{\mathcal{L}}$ 

# **CAPÍTULO III**

### 3. Instituciones que auxilian al Ministerio Público en el proceso penal

El Ministerio Público siempre requiere del apoyo de otras instancias para poder ser efectivo en el esclarecimiento de un hecho delictivo, en virtud que las autoridades y entidades públicas le prestarán colaboración, establecido en el artículo 157 del Código Procesal Penal y coadyuvan directamente con él, la Policía Nacional Civil, el Instituto Nacional de Ciencias Forenses, la Procuraduría General de la Nación y la Procuraduría de los Derechos Humanos.

## 3.1. Policía Nacional Civil

Es una institución profesional, armada, de carácter civil, que ejerce funciones en el territorio nacional, se divide por distritos, tienen jurisdicción en el lugar donde han sido asignados, con función preventiva, debe velar por la protección de la vida, la integridad física, la seguridad de las personas y sus bienes, el libre ejercicio de los derecho y libertades.

En caso de denuncia o querella presentada en el Ministerio Público, bajo la dirección de éste, investiga los hechos punibles e impide que estos sean llevados a consecuencias ulteriores, individualizando a los sindicados.

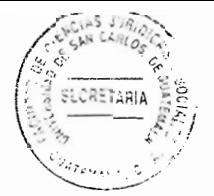

Los funcionarios y agentes de la Policía Nacional Civil, auxilian al Ministerio Público para llevar acabo el procedimiento preparatorio de un proceso penal.

El Ministerio Público supervisa el correcto cumplimiento de la función auxiliar de la policía, en caso de desobediencia, los agentes de la policía son sancionados administrativamente, hasta el cese de funciones o separación del cargo, deben tener vigilancia permanente en las fronteras, carreteras, departamentos, municipios, lagos, ríos.

El trabajo que desarrolla la Policía Nacional Civil, en apoyo al Ministerio Público en las investigaciones en caso de hechos ilícitos, lo hace siempre bajo la vigilancia del fiscal encargado del proceso; establece los parámetros en los cuales se va realizar la investigación que se le asigna a la Policía Nacional Civil, es decir es el director de la investigación, regulado en el Artículo 42 de la Ley Orgánica del Ministerio Publico.

### 3.2. Procuraduría General de la Nación

Según el Artículo 252 de la Constitución Política de la República de Guatemala, representa al Estado, a los órganos, entidades estatales, a los menores e incapaces que no tengan representante legal, o tutor, y a toda persona que necesite del auxilio sicológico entre otros.

La Procuraduría General de la Nación además de representar al Estado, realiza función social, con mujeres, niños, niñas, adolescentes, prestándoles el auxilio en cada caso

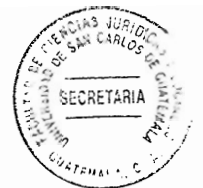

concreto, entre otros, hace efectivas algunas labores que le delegan los jueces en caso de asistencia a la niñez y adolescencia en riesgo o amenazada en sus derechos humanos, también coadyuva en la investigación al Ministerio Público en asuntos de niños, niñas y adolescentes en conflictos con la lev penal según el artículo 108 de la Ley de Protección Integral de la Niñez y Adolescencia. Decreto número 27-2003 del Congreso de la República de Guatemala.

## 3.3. Procuraduría de los Derechos Humanos

De conformidad con el Artículo 274 de la Constitución Política de la República de Guatemala es la institución que rige sus funciones de acuerdo la Ley de la Comisión de Derechos Humanos del Congreso de la República de Guatemala y del Procurador de los Derechos Humanos, convenios y tratados internacionales en materia de derecho humanos.

Está a cargo del procurador de los derechos humanos el cual es un magistrado de conciencia al que también se le denomina Ombudsman (término sueco), que significa defensor del pueblo, tiene su origen en Suecia en el año 1809, vela por la protección de los derechos individuales, sociales, cívicos y políticos, promueve el buen funcionamiento y agilidad de la gestión administrativa gubernamental en materia de derechos humanos, investiga y denuncia comportamientos administrativos lesivos a los intereses de las personas, regulado en el Artículo 275 de la Constitución Política de la República de Guatemala.

47

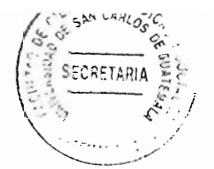

Recibe, analiza e investiga las denuncias presentadas por grupo de personas individuales o jurídicas relacionadas a violaciones de sus derechos humanos, va sea en forma oral o escrita.

La Procuraduría de los Derechos Humanos, vela porque el procedimiento judicial se lleve a cabo con las garantías del derecho de defensa y el debido proceso, resquarda los derechos fundamentales e inalienables que la ley prescribe para las personas privadas de libertad, los adolescentes en conflicto con la ley penal; asimismo, es un ente mediador o negociador en conflictos de interés social.

Las garantías constitucionales son las que: "El debido proceso como garantía del derecho de defensa, implica la observancia de todas aquellas ritualidades previstas en las leyes, a las que las autoridades de cualquier fuero o ramo deben sujetar su actuar dentro de todos los procesos judiciales o administrativos que ante ellos se tramiten, de modo que garanticen no solo la debida audiencia, sino la más amplia defensa de los intereses de las partes, quienes, como contrapartida apegarán su actuar a las mismas normas que regulan estos procesos, de manera tal que su intervención no produzca una interrupción innecesaria en el desenvolvimiento normal del procesos que resolverá la controversia suscitada." 39

Lo expresado ut supra es un apoyo en lo relacionado a la justicia administrativa, ordinaria, de segunda instancia o extraordinaria, con el fin de resguardar el debido

<sup>39</sup> Expediente No. 1091. Sentencia de fecha 24 de marzo de 1996, de la Corte de Constitucionalidad

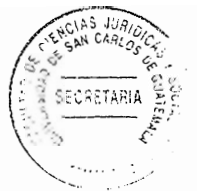

proceso y el derecho de defensa, garantizados en la Constitución Política de la República de Guatemala.

### 3.4. Instituto Nacional de Ciencias Forenses

Creado mediante Decreto número 32-2016 del Congreso de la República de Guatemala, como auxiliar de la administración de justicia con autonomía funcional, personalidad jurídica y patrimonio propio.

# 3.4.1. Origen

Se descubrió que surge de la necesidad de lograr la unificación de los servicios forenses periciales, que actualmente se realizan con dispersión y dualidad de funciones institucionales, mediante el desarrollo científico del trabajo que realiza, se reconoce la autonomía de sus funciones para garantizar la imparcialidad y confiabilidad de las investigaciones técnicas científicas, hacia la contribución determinante de la prueba científica, eficiente y eficaz en procesos judiciales.

### 3.4.2. Definición

Es una institución estatal auxiliar de la administración de justicia, tiene competencia a nivel nacional, es responsable en materia de peritajes técnicos científicos de conformidad con lev, tiene como finalidad principal la emisión de dictámenes técnicos científicos requeridos por el Ministerio Público.

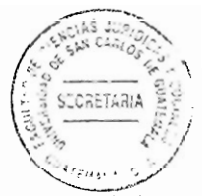

La institución debe mantener objetividad e imparcialidad, observando la reserva debida en cumplimiento a la Constitución Política de la República de Guatemala, así como los tratados y convenios internacionales reconocidos, aceptados y ratificados por Guatemala.

El Instituto Nacional de Ciencias Forenses, realiza actuaciones de alto nivel de rigor técnico, científico y ético, aplicando la eficiencia y efectividad en su quehacer, con respeto a la dignidad humana, cumpliendo sin discriminación ni privilegio alguno. con la aportación de estudios, dictámenes objetivos e imparciales, lleva un control y clasificación de toda la información que procesa, facilita la consulta de la información a las personas interesadas. Los procedimientos y técnicas periciales que aplica, son sistematizadas y ordenadas en protocolos o manuales, los cuales deben ser públicos y acreditables para los interesados que acudan a consultarlos, los servicios que presta dicha institución son gratuitos, en lo referente a exámenes de ADN de las personas que han sido encontradas en el agua.

Además, de prestar el servicio en la investigación también lo hace en procesos judiciales, notariales, administrativos o arbitrales, en alguno de estos servicios se requiere de pago previo de honorarios conforme arancel aprobado por el Consejo Directivo, como en el caso de ADN en paternidad y filiación.

#### $3.4.3.$ Integración

Según el Artículo 7 de la Ley Orgánica del Instituto Nacional de Ciencias Forenses,

50

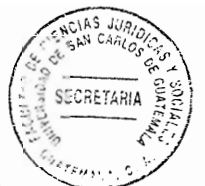

Consejo Directivo: Presidente de la Corte Suprema de Justicia, quien lo coordina, un Viceministro del Ministerio de Gobernación, el Fiscal General y Jefe del Ministerio Público, el Director del Instituto de la Defensa Pública Penal, el Presidente de la Junta Directiva del Colegio de Médicos y Cirujanos de Guatemala, el Presidente de la Junta Directiva del Colegio de Químicos y Farmacéuticos de Guatemala y el Presidente de la Junta Directiva del Colegio de Abogados y Notarios de Guatemala.

Cada uno de sus miembros, desempeña su cargo con independencia absoluta del ente que lo designó, por ejemplo, el designado por la Corte Suprema de Justicia, quien es el presidente de la misma, realiza su función sin la intervención de la dicha Corte, así sucesivamente cada uno de sus integrantes: son responsables solidariamente de las resoluciones o actos emanados de éste, a excepción de voto razonado.

De conformidad al Artículo 45 de la Ley Orgánica del Instituto Nacional de Ciencias Forenses el Consejo Directivo participan en la votación para la elección del Director del Instituto Nacional de Ciencias Forenses, por unanimidad, aunque se permiten objeciones contra los aspirantes.

### 3.4.4. Organización interna

Según el Artículo 6 de la Ley Orgánica del Instituto Nacional de Ciencias Forenses, la estructura orgánica, del Instituto Nacional de Ciencias Forenses estará integrado por los órganos siguientes:

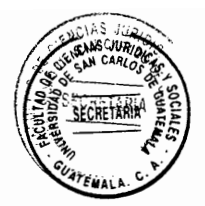

- a. Consejo Directivo;
- b. Dirección General;
- c. Asesoría Técnica Jurídica:
- d. Auditoría:
- e. Supervisión:
- Gestión y Acreditamiento de Calidad; f.
- g. Cooperación Internacional;
- h. Departamento Técnico Científico;
- Unidad de Criminalística: i.
- Unidad de Servicio Médico Forense; i.
- k. Unidad de Seguimiento Pericial;

Las unidades internas del Instituto Nacional de Ciencias Forenses entre los servicios que prestan ofrecen pruebas de documentoscopia, análisis de voz o prueba acústica, dactiloscopia, identificación de vehículos, balística, análisis de evidencia digital, toxicología, físico química, de substancias controladas, de serología, genética forense, y análisis histopatológicos.

En los delitos de responsabilidad de conductores realiza pruebas de alcoholímetro por aire aspirado y alcoholemia a través de la extracción de sangre u orina, muestras que son remitidas al laboratorio para cerciorarse si el sindicado a consumido otras sustancias toxicas o estupefacientes.

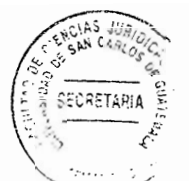

Se muestra que en la actualidad, el alto grado de profesionalismo que se empléa en el sistema de criminalística, la técnica y los métodos que se emplean. estimulan cada vez más al ente investigador acudir a los análisis de objetos o cuerpos humanos para que se analicen a través de la medicina forense.

Para que el Instituto Nacional de Ciencias Forenses desarrolle el trabajo formal y con la especialidad que se requiere, debe contar con clínicas médicas forenses y sus respectivos peritos encargados de realizar el análisis de la evidencia remitida por el Ministerio Público, para determinar científicamente la participación en el hecho ilícito que se investiga.

Con el objeto de desarrollar sus funciones de forma adecuada lleva la recepción, control, distribución de indicios, cotejo y revisión de la investigación científica pericial, empero la función no es desempeñada a cabalidad, por una serie de deficiencias que impiden realizar el trabajo de manera eficiente y eficaz, en virtud que falta la implementación de equipo médico, de laboratorio e insumos y personal con especialidades distintas para cumplir el trabajo encomendado, toda vez que la demanda de exámenes médico forense a personas y evidencias cada vez es más frecuente.

Se piensa que la institución aludida necesita de más equipo sofisticado así como de personal especializado, lo que ayudaría a cumplir en menor tiempo las diligencias que se le requieran tanto por el Ministerio Público como por otros usuarios.

53

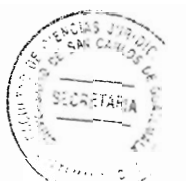

Se descubrió que el Instituto Nacional de Ciencias Forenses, realiza una función de suma importancia en acaecimientos de desastres, ya sea provocado por la naturaleza, o por actos delictivos del hombre, ejemplo: En el caso del Cambray dos, suscitado el uno de octubre de dos mil quince, por el deslizamiento de terreno que soterró a más de 600 personas, realizó un trabajo emergente, con un número de personas insuficiente y falta de material para realizar exámenes moleculares genéticos del ácido desoxirribonucleico (ADN), en vista que algunos de los cuerpos se encontraban mutilados e irreconocibles. La carestía de reactivos para realizar estas pruebas motivó que el Instituto Nacional de Ciencias Forenses, solicitara el apoyo de instituciones extranieras para realizar las pruebas a los cadáveres que no podían ser reconocidos por algún familiar, resultado del estado que fueron encontrados, por lo que fueron entregados meses después del acontecimiento.

Se concluye este capítulo en que las instituciones auxiliares al Ministerio Público realizan un trabajo importante, en vista que el aporte a las investigaciones coadyuvan al esclarecimiento de la verdad histórica de un hecho delictivo.

Las instituciones del Estado encargadas de cooperar con la investigación del Ministerio Público deben acoplar mejores sistemas de control con el personal asignado a este tipo de actividades con el fin de que en la investigación sea transparente y no haya actos de corrupción.
# **CAPÍTULO IV**

# $\mathbf{4}$ Importancia de la prueba examinada por personal y equipo idóneo

Se considera que para el aporte del medio de prueba eficaz debe hacerse con responsabilidad por quién la produce, en algunos casos puede ser el médico forense. que debe ser una persona moral y materialmente apta, ya que algunas sentencias que declaran la condena o absolución del procesado se basó en prueba técnica, con que colabora la medicina forense, esto no quiere decir que dejen de examinar otros medios de prueba, el caso es que si la prueba médico forense se convierte en determinante, va existir una persona condenada injustamente y sin las posibilidades de recuperar los daños y perjuicios ocasionados al penado.

#### $4.1.$ Objetos o cosas examinadas por expertos o médicos forenses

Se investigó que la palabra objeto proviene del latín objectus, que quiere decir "todo lo que puede ser materia de conocimiento o sensibilidad de parte del sujeto." 40

Se piensa que objeto es aquello que puede ser percibido por los sentidos, lo que es esencia, conocido por la razón de las personas y que es apreciado por algo.

Se descubrió que los objetos son los abandonados u olvidados en el lugar del crimen por los autores del hecho, o los que han sido manipulados por los delincuentes de

<sup>&</sup>lt;sup>40</sup> http://dle.rae.es/?id=QmweHtN (Consultado: 24 de mayo 2016)

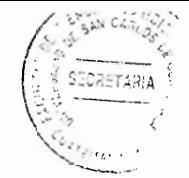

forma evidente, entre estos están las armas blancas, de fuego, botellas, vasos, latas, gorras pasamontañas, quantes, colillas de cigarro, chicles, palillo de dientes, entre otros.

Se investigó que causa significa en latín causa y se define como "Aquello que se considera como fundamento u origen de algo." <sup>41</sup> Es todo lo material e inanimado, sobre lo que el hombre puede disponer o apropiarse. Herramientas u objetos que una persona puede utilizar para realizar ocupaciones varias, sin embargo en ocasiones son utilizados para la comisión de hechos ilícitos, en el segundo de los casos, al presumirse que se han usado en actos ilícitos serán objeto de una evaluación técnica o pericial y hagan prueba dentro de proceso penal.

Se expone que los hechos delictivos es susceptible encontrar toda clase de objetos. como medios utilizados en la comisión del crimen, que son analizados por expertos para determinar la forma en que han sido utilizados en el delito. Las armas, va sea estas blancas, de fuego o contundentes, si se encuentran en la escena del criben se embalan y llevan al laboratorio para que se les hagan las pruebas respectivas y se presenten como medios de prueba en el ilícito cometido.

# 4.1.1. Armas blancas

Son objetos normalmente de metal, acero u otro material utilizados por el hombre.

<sup>&</sup>lt;sup>41</sup> http://dle.rae.es/?id=80lpenfl80KB8MZ (Consultado: 24 de mayo 2016)

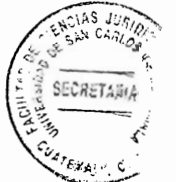

Son los obietos que empuñados por un sujeto que actúa con su fuerza, destreza o sin experiencia de quien las esgrime, son capaces de causar la muerte de personas a raíz de la penetración contundente por la potencia con que estas pueden ser lanzadas al blanco, logrando de esa manera provocar un daño irreparable en la vida de un sujeto.

Entre ellas se mencionan las siguientes: daga, espada, sable, puñal, lezna, desarmador, sierras eléctricas entre otras. Estas armas al ser manipuladas actúan por penetración y también simultáneamente por cortes.

Armas de provección: tienen la propiedad de arrojar hacia el blanco elementos capaces de causar daño. Se trata de artefacto que proporcionan la fuerza impulsora: arco, ballesta, cerbatana y honda.

Armas arrojadizas: producen el efecto deseado cuando quien las utiliza las arroja, como: lanza, boleadoras, jabalina y búmeran.

# 4.1.2. Armas punzocortantes

Son objetos utilizados para agredir a otra persona causando heridas profundas por el filo que tiene este tipo de armas, normalmente son puntiagudas y muy afiladas.

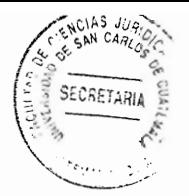

La palabra punzocortante significa "objeto, especialmente de un arma blanca: Puntiaguda y muy afilado." 42

También se le dice punzocortante a una "herida producida por un objeto punzocortante." 43

Se expone que las armas punzocortantes son demasiado peligrosas, cuando son utilizadas, la punta afilada rompe los tejidos de la piel y penetra en órganos vitales que provocan la muerte, a razón que el sangrado es inmediato, así como las bacterias existentes en el arma, son transmitidas en el cuerpo humano, puede causar la muerte.

Los objetos punzocortantes normalmente al introducirse en el cuerpo de la persona, no se extraen, provocando la muerte de la persona, si es llevada inmediatamente a un centro asistencial, se le bebe de retirar el objeto inmediatamente para evitar otras laceraciones en los tejidos, nervios o músculos, es necesario realizar varios exámenes médicos para determinar el tratamiento a seguir.

# 4.1.3. Armas de fuego

Se investigó que son las que utilizan la energía de los gases producidos por la deflagración de pólvora para lanzar un elemento sólido, generalmente metálico, denominado proyectil, a distancia; se puede mencionar las siguientes:

<sup>&</sup>lt;sup>42</sup> http://dle.rae.es/?id=UgtD4Tc (Consultado: 15 de mayo 2016)

 $43$  lhid

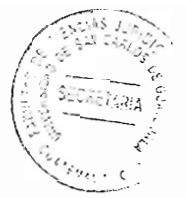

 $a)$ Arma de lanzamiento

Son aquellas que disparan proyectiles autopropulsados, granadas, munición química o munición explosiva. Se incluyen en esta definición los lanzallamas cuyo alcance sea superior a tres metros.

b) Arma portátil

Es el arma de fuego o de lanzamiento que puede normalmente ser trasportada y empleada por una persona.

 $\mathbf{C}$ Arma no portátil

Es el arma de fuego o de lanzamiento que no puede normalmente ser transportada y empleada por una persona sin la ayuda animal, mecánica o de otra persona, son utilidad por las fuerzas armadas como seguridad de una nación o por grupos organizados de delincuencia.

 $\mathsf{d}$ Arma de punto o corto

Es el arma de fuego portátil diseñada para ser empleada normalmente utilizando una sola mano, sin ser apoyada en otra parte del cuerpo. Sin embargo se necesita de quien la porta y utiliza, tener algunos conocimiento de cómo funciona, las ventajas y desventajas que presenta al momento de disparar.

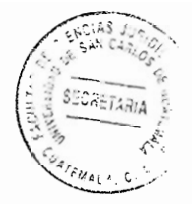

Arma de hombro o largo  $e)$ 

Es el arma de fuego portátil que para su empleo normal requiere estar apuntada en el hombro del tirador y el uso de ambas manos. El equilibrio del disparador juntamente con las manos del quien la sostiene es importante, para que al momento de disparar de, en el blanco.

### Arma de tiro a tiro  $f$ )

Es un arma de fuego portátil que para su empleo requiere estar apovada en el hombro del tirador a repetir manualmente la acción completa de carga del arma en cada disparo, quien la porta debe ser una persona sumamente entrenada, porque el hecho de cargar a cada momento requiere ligereza y habilidad en las manos de su portador.

Arma de repetición g)

Arma de fuego en la que el ciclo de carga y descarga de la recamara se efectúa mecánicamente por acción del tirador, estando acumulados los cartuchos en un almacén cargador, es un poco parecida a la anterior por la habilidad que se debe tener.

 $h)$ Arma semiautomática

Es el arma de fuego en la que es necesario oprimir el disparador porcada disparo y el que el siclo de carga y descarga se efectúa sin la intervención del tirador.

60

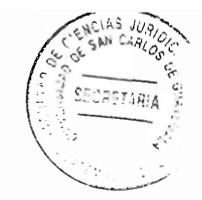

Es decir que puede funcionar en forma automática y manual.

#### $i)$ Arma automática

Arma de fuego en la que, manteniendo oprimido el disparador, se produce más de un disparo en forma continua. Esta se debe calibrar en el tipo de automático que se necesita para ser usada, en virtud que una vez activada hace lo que se le ha programado, su utilización es desastrosa.

Cada una de las armas mencionadas, se encuentra en el mercado legal y de ilícito comercio, es fácil de obtener, va que las estructuras de delincuencia organizada se extienden a todo nivel y va en crecimiento desmedido, lo cual es notorio las estadísticas de muertes de seres humanos en el país.

# 4.1.4. Armas que pueden circular en Guatemala

La Ley de Armas y Municiones, Decreto número 15-2009 del Congreso de la República de Guatemala, hace una clasificación de armas; en el Artículo 4 regula, armas de fuego, armas de acción por gases comprimidos, armas mancas, explosivas, químicas, biológicas, automáticas, misiles, trampas bélicas, experimentales, hechizas o artesanales. Hace una codificación de amas de fuego en bélicas o de uso exclusivo del Ejército de Guatemala, de uso de las fuerzas armadas de seguridad, de orden público del Estado, manejo individual, civil, deportivo y de colección de museo.

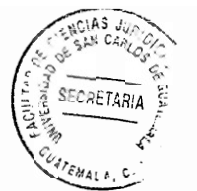

Describe las armas de uso de las fuerzas de seguridad y del orden público del Estado, entre fusiles militares automáticas de asalto táctico, pistolas de ráfaga intermitente, continua o múltiple, rifles automáticos, rifles de acción mecánica o semiautomática, rifles de asalto, carabinas automáticas, ametralladoras, subametralladoras y metralletas, carabinas y subfusiles con armazón de subametralladora, de propósito especial, subametralladoras cortas o acortadas, automáticas semiautomáticas, rifle lanza gradadas, lanza granadas, entre otras.

# 4.1.5. Armas como objeto del crimen

Se descubrió que en los hechos delictivos uno de los instrumentos u objetos con mayor índice de utilización por los delincuentes y los sicarios, es arma de fuego. En las estadísticas de del Instituto Nacional de Ciencias Forenses, relacionadas a muertes violentas, se muestra el aumento de las causas de muerte por proyectiles de armas de fuego de toda clase y calibre.

En allanamientos y escenas criminales las fuerzas de seguridad y el Ministerio Publico, ha logrado incautar armas prohibidas para uso de particulares, sin establecer la forma de ingreso al país y como llegan a manos de grupos delincuenciales, por tener características muy especiales de quienes tienen el derecho y la obligación de portarlas cuando están en el ejercicio de sus funciones. El Ministerio Público al incautar este tipo de armas en poder de personas particulares que de hecho adquieren ilegalmente y utilizadas en ataques armados, son presentadas ante los órganos jurisdiccionales competentes como medios de prueba material en el debate correspondiente.

62

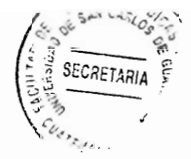

Lo difícil en las investigaciones de hechos armados, es individualizar a los responsables de la perpetración del delito, a pesar de que existe el tipo de arma, modelo y en ocasiones específicas para uso exclusivo de las fuerzas armadas de Guatemala, no se individualiza al proveedor ni quien la porta físicamente. Por lo que se debe implementar controles más seguros y eficientes para que las armas de uso militar o de las fuerzas armadas del Estado de Guatemala no circulen por el mercado negro o en manos de los delincuentes.

La Ley de Armas y Municiones determina las armas de uso y manejo individual entre estas los revolver, pistolas automáticas y semiautomáticas de cualquier calibre, fusiles militares de asalto táctico, pistolas de ráfaga intermitente, continua o múltiple, rifles de acción mecánica o semiautomática, rifles de asalto, carabinas automáticas, ametralladoras, subametralladoras y metralletas, carabinas y subfusiles con armazón de subametralladoras cortas o acortadas. automáticas o semiautomáticas. rifles/lanzagranadas, escopetas de cualquier tipo y calibre, lanzagranadas, armas automáticas ensambladas a partir de piezas de patente y armas hechizas, rusticas o cualquier modificación con propósito de ocultamiento.

El Artículo 9 del mismo cuerpo legal hace una restricción de armas de fuego de uso civil, sin embargo en el artículo 8 de dicha Ley está una lista desmedida de las armas que pueden ser utilizadas por las personas civiles.

En la mayoría de los hechos delictivos son utilizadas armas que no cuentan con el registro en la entidad destinada para el efecto, lo cual hace necesario la implementación

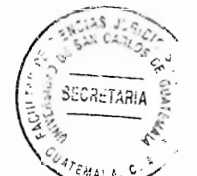

de otros controles, para evitar la entrada en el país de armas clandestinas por grupos de delincuencia organizada.

El Ministerio Público así como el Instituto Nacional de Ciencias Forenses, ha logrado determinar el tipo de arma con el que se ha cometido el crimen o delito, no siempre al sujeto responsable del hecho, las armas utilizadas por los delincuentes no tienen el marcaje legal, lo cual imposibilita individualizar al responsable del hecho criminal.

### $4.2.$ Peritaje en armas de fuego

En el caso de muerte de una persona con arma de fuego, el investigador debe observar una serie de técnicas respecto de cómo sucedieron los hechos, la salpicadura de la sangre al momento del impacto del proyectil, puede que se encuentre el arma en el lugar, lo que le permite inmediatamente hacer el análisis en un área comprendida entre la boca del arma y el blanco. Cuanto más grande es el calibre del arma usada en el delito mayor será la profundidad de penetración de la sangre en el interior de cañón.

En las armas con retroceso de corredera la penetración o concentración de las salpicaduras de sangre, será menor que en las que no poseen tal sistema como en el caso de los revolver. Las armas unidas de cartuchos con elevada energía producirán mayor profundidad de penetración de las salpicaduras que con la munición común.

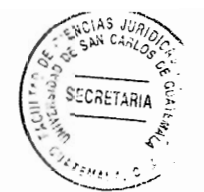

En el caso que el hecho suceda con una escopeta de doble cañón, con su boca en contacto con el cuerpo o blanco, se produce una salpicadura considerable de sangre en el cañón que no ha disparado.

El especialista en examinar este tipo de instrumentos es un experto en armamento que logre determinar todos los adeptos utilizados por el delincuente al momento de disparar e impactar en la humanidad de una persona.

Reconstruir la cadena de eventos ocurrido en un determinado escenario, donde se ha utilizado un arma de fuego para cometer un crimen, conlleva la responsabilidad del técnico de hacer el examen visual en todos los ángulos de la escena, va que se encuentran los proyectiles, el cuerpo de la persona afectada, las ropas, manchas de sangre de diferente aspecto, lo que guarda proporción directa con la habilidad y cuidado puestos de manifiesto mientras se concretan los exámenes del órgano técnico o especializado.

Se investigó que las evidencias de proyectiles de armas de fuego, se pueden recabar en cualquier objeto o cosas. A lo largo de la historia, de acuerdo a las características de un arma utilizada mediante la observación de las huellas o señales en la vainilla y proyectil, se lograba ver el tipo, marca y modelo del arma utilizada en un crimen, aunque no con exactitud, ahora existen técnicas más confiables y sofisticadas para verificar el tipo de arma usada en un hecho delictivo.

Para identificar el proyectil usado en disparo, "el proyectil es disparado, pasa a través del interior del cañón del arma, deiado impresas las estrías y los macizos en su cuerpo. A partir del peso del provectil, número, medición del ancho y sentido de rotación de las estrías y macizos de estrías y macizos se establece su calibre." 44

Entendiendo que provectil, es el objeto o sustancia que será usado en un arma de fuego, destinando el mismo hacia un objetivo, cuando el proyectil es disparado, en un cuerpo este genera un movimiento dentro del cañón del arma de fuego en forma de espiral llamado estría o surcos helicoidales, de esa manera se puntualiza que calibre ha sido utilizado.

"El provectil es la parte destinada a causar los efectos y va perfectamente ajustada a la vainilla." 45

Existe una variedad con características distintas a raíz de la diversidad de fabricantes y tipos de armas.

Las armas de fuego cuentan con una vainilla, que es la parte "metálica del latón, cobre u otro metal semeiante, diseñada para cada tipo de munición, que sirve depósito a la pólvora, de ensamble al proyectil y al fulminante. Generalmente es más sencillo

<sup>&</sup>lt;sup>44</sup> Iguarán Arana. Op. Cit. Pág. 56

 $45$  lbid

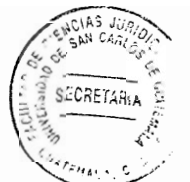

identificar una vainilla que un provectil porque normalmente da el calibre exacto del arma y trae los datos precisos impresos en el culote, como marca y calibre." 46

Hacer un análisis completo en las armas de fuego, cartuchos y proyectiles es un trabajo realizado por técnicos especializados en la materia, para recabar las mejores evidencias de lo que ha sucedido con el arma de fuego, relacionada con el cuerpo humano, las heridas que éste presenta y la trayectoria a partir del protocolo de la necropsia, que prácticamente es una reconstrucción de hechos.

En Guatemala, los estudios balísticos especializados son realizados por el Instituto Nacional de Ciencias Forenses, a pesar de ser una institución importante para el examen de objetos obtenidos en la escena del crimen, cuerpos humanos, lugares, vehículos, aeronavales entre otros, no funciona de forma eficiente en todo el país. derivado de la falta de fondos económicos y recurso humano.

Para hacer la necropsia o el estudio en el cuerpo humano por impactos de proyectil de arma de fuego, el examen debe comprender la descripción, identificación y análisis del cartucho, la vainilla del arma de fuego, estudio de las heridas y trayectoria en el cuerpo humano, análisis de residuos de disparo en el arma, rango de distancia del disparo, comparativo de proyectil y vainilla.

"A partir del proyectil o la vainilla incriminados se hace un estudio de las características dejadas por el estriado del arma en el proyectil (número de estrías y macizos, ancho de

<sup>&</sup>lt;sup>46</sup> Ibid. Pág. 57

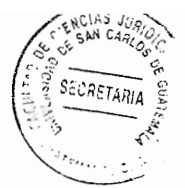

los mismos y sentido de rotación) y de las señales de percusión en la vainilla (forma de aguia percutora, huella de contrarrecámara, posición relativa del provectil y el extractor)."  $47$  (Sic.)

Se investigó que vainilla es comúnmente llamado casquillo, está compuesto por pólvora, cuando el arma de fuego es accionada, el proyectil o la vainilla al momento de surgir el disparo este produce un movimiento en el que va dejando marcas, a las cuales se les llama estrías impactando en el cuerpo u objeto, al realizar una investigación, se toma en cuenta todas las características del arma.

"Para la realización de este estudio microscópico comparativo se coteja entre sí los provectiles y/o las vainillas incriminados, con la ayuda del microscopio de comparación para Balística, el cual permite la observación simultánea de dos proyectiles y/o vainillas, para la búsqueda de señales individuales que serán el fundamento para demostrar identidad entre los mismos. Posteriormente, el arma sospechosa es disparada en un tanque recuperador de proyectiles, para obtener patrones tanto del proyectil como de la vainilla, los cuales son comparados con los proyectiles y/o vainillas incriminados, para establecer si existe o no identidad o uniprocedencia con el arma sospechosa." 48

El objeto del estudio microscópico es establecer el tipo de arma utilizada y si la vainilla corresponde al proyectil disparado.

<sup>47</sup> Ibid. Pág. 61.

<sup>&</sup>lt;sup>48</sup> Ibidem Pág. 62.

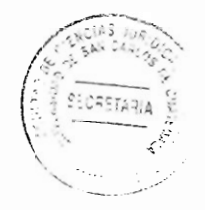

#### $4.2.1.$ Necropsia por proyectiles en el cuerpo humano

Se investigó que en hechos delictivos cuando las personas son heridas con armas de fuego, en la investigación es de suma importancia determinar las trayectorias y distancias de los disparos, se debe hacer un análisis de las características penetrantes del disparo y las heridas, para constatar la presencia del anillo de construcción, ahumamiento, tatuaje, morfología y las dimensiones de los orificios, descripción de estos, trayectoria del proyectil y la ubicación de los orificios de entrada y de salida. aunque en varias oportunidades el proyectil se queda estacionado en el cuerpo humano, a veces puede extraerse y en otras no.

La información que se obtiene de la necropsia o de la inspección del cadáver o de una persona viva, se consigna en un informe bajo responsabilidad del médico forense, el que debe hacer un análisis detallado de la forma de cómo se encuentra la persona y de cualquier otra característica que pueda presentar al momento del examen. Cumplir con el protocolo de la necropsia y además dictaminar sobre las zonas de impacto si estas están cubiertas por ropas, se obliga a practicar estudio físico y químico de las prendas que vestía la persona muerta o lesionada, ya que las ropas pueden llevar manchas de sangre, pólvora o cualquier otro residuo.

Durante el disparo con arma de fuego se depositan en el interior del cañón residuos de pólvora conbustionada, que a su vez debe ser evaluada a través de un microscopio estereoscópico y posteriormente sometidos al contacto con una sustancia química llamada criess, la que relacionada con una coloración siempre que exista la presencia

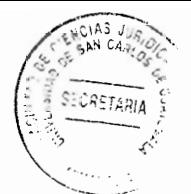

de dichos nitritos o nitratos y que el arma no haya sido objeto de limpieza de un experto o contaminada, va que puede dar resultados falsos positivos o falsos negativos, entonces se encuentra ante un resultado no acorde a lo que verdaderamente se requería.

Si el dictamen médico forense es deficiente o no se puede determinar con certeza lo que se está buscando, se debe hacer una reconstrucción de hechos, examinar el arma en el laboratorio balístico, ya que los delincuentes pueden borrar la serie original del arma y consignar otra distinta, o hacerle modificaciones que el arma permita, lo cual amerita realizar pruebas físicas y químicas, mediante la ayuda de equipos especiales para determinar el número de serie y quién es su propietario. La reconstrucción de los hechos es obligatoria hacerla en el lugar donde ocurrió el hecho armado, que va hacer necesario adicionalmente de la necropsia del cuerpo humano, va que va a contener la materialización física del lugar con la ayuda de fotografías, huellas, orificios en cualquier objeto, posiciones, ubicaciones y relato de personas que opina como sucedieron los hechos, testigos, heridos o lesionados.

En el laboratorio de balística todo dato relacionado a las armas de fuego deben de examinarse, para obtener la reconstrucción de gráficas, fotografías y planos que ayudan a ilustrar a la autoridad a concluir las condiciones reales y aproximaciones de cómo sucedieron los hechos.

### $4.3.$ El Ácido Desoxirribonucleico ADN como medio de prueba

Es estudiada por la "serología forense que ha sido definida como la ciencia que abarca la identificación y caracterización de la sangre, el semen y otros fluidos del cuerpo. usualmente detectables en forma de manchas secas y a manera de evidencia física." 49

Se investigó que el ácido desoxirribonucleico conocido por sus siglas ADN, es una molécula, que se encuentra dentro del cuerpo humano y que puede almacenar información por mucho tiempo.

"Es una molécula que se encuentra en toda célula, tejido, órgano y forma compleja que constituye a los seres vivos y por su puesto de los humanos." 50

Se descubrió que a través de los fragmentos de información que contiene el ADN denominados genes, puede determinarse por medio de un examen científico, información genética sobre un individuo, por lo que su análisis resulta ser muy importante para cualquier tipo de investigación.

"Esta macromolécula, además de transportar en su estructura la información hereditaria que determina las funciones y características esenciales del organismo humano. transporta la información que establece los rangos genéticos en los individuos, aquellos que provienen de sus padres biológicos, los que son observados a simple vista o

<sup>&</sup>lt;sup>49</sup> Guzmán, Carlos Alberto. Manual de criminalística. Pág. 134

<sup>&</sup>lt;sup>50</sup> Iguarán Arana. Op. Cit. Pág. 157

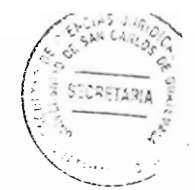

responsables de un comportamiento orgánico en especial. Es gracias a la información que soporta el ADN que existen células que componen tejidos y estos a su vez conforman órganos, huesos, músculos, estructuras tan complejas que constituye a cada ser humano y además lo hace diferente del resto." 51

El ADN es una molécula que hace irrepetible a las personas entre todos los seres humanos, lo cual hace distintos a los individuos en todos los ámbitos de la vida, gracias a la ciencia se puede determinar la edad, el origen o identificación de la persona, sus padres o parientes.

El análisis de dicha molécula "permite que se conozca la identidad de un ser humano con todas sus características en cuanto a los ojos, cabello, piel, información genotípica que indica las distinciones entre las personas y su semejanza dentro de un grupo familiar, las huellas o marcas genéticas que se analizan que no son tan perceptibles como los rasgos físicos." 52

Toda la información que nos ofrece esta molécula, ayuda a esclarecer la compatibilidad y la identidad de un individuo, este descubrimiento ha sido de gran ayuda para el mundo, permitiendo realizar todo tipo de avances científicos, mejorando la calidad de vida de las personas.

 $51$  lbid

<sup>&</sup>lt;sup>52</sup> Ibidem. Pág. 158

Al analizar el ADN nuclear se debe saber "si el rastro biológico se puede relacionar col la víctima, con el sospechoso o con los dos." 53

Se expone que haciendo una comparación con la información obtenida para cada uno de los marcadores genéricos analizados en cada ADN obtenidos, se puede establecer la relación.

"En términos convencionales, la evidencia física en los delitos sexuales esta científicamente representada por la presencia de semen y sangre humanos. Al semen se le identifica microscópicamente donde hay células de esperma, o bien cuando están presentes (hablando en ambos casos de manchas secas sometidas a estudio) proteínas del semen asociadas con el semen humano, conocidas como p30 o antígeno prostático." <sup>54</sup> (Sic.)

En delitos de violación sexual, para realizar las pruebas científicas debe esperarse que las manchas de semen estén secas, para que el análisis sea más objetivo.

"Una vez que la presencia del semen ha sido establecida, los extractos de manchas pueden analizarse para detectar la presencia o ausencia de sustancias que permitan determinar el grupo de sangre." 55

<sup>&</sup>lt;sup>53</sup> **Ibid. Pág. 163**<br>54 Guzmán. **Op. Cit. Pág**. 134

<sup>55</sup> Ibid, Pág. 134

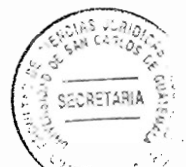

El análisis en manchas de sangre, en algunos procedimientos por los especialistas es efectiva, para la individualización del grupo sanguíneo.

"Constando la presencia de sangre humana, se intentará establecer si es "A", "B", "AB" u "O". Luego de ello y dependiendo del tamaño de la mancha seca, mediante electroforesis se determinaran tantos tipos de proteínas de origen genético como sea posible. Para ello debe contarse con muestras de sangre y saliva de la víctima y del sospechoso."  $56$  (Sic.)

Para comparar el tipo de sangre encontrado mediante el análisis de mancha, el especialista debe contar con muestras de sangre o de saliva de la víctima y del sospechoso, si esto no es posible se opta por otro tipo de prueba más adecuada.

"Una vez reunida toda la información, el examinador estará en condiciones de hacer sus conclusiones. La serología forense es una ciencia de comparación; si toda la información recabada del análisis de las muestras cuestionadas es idéntica a la obtenida de las muestras de sangre y saliva del sospechoso, entonces el experto podrá definir que el sospechoso fue una posible fuente de la mancha de sangre o semen depositado." 57

En el caso de la saliva, cuando proviene de una fuente conocida puede ser utilizada en conjunción con la sangre líquida del mismo origen, para establecer la condición

<sup>&</sup>lt;sup>56</sup> Ibid, Pág. 134 <sup>57</sup> Ibidem

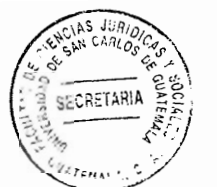

secretora del individuo. Cuando esta proviene de una fuente desconocida, puede proveer información del tipo de sangre del depositador, se va a necesitar de muestras conocidas apropiadas.

Si el semen es encontrado con mescla de orina o las secreciones vaginales de la víctima, el análisis se torna más difícil en la interpretación, ya que se debe hacer la separación de ambos para que se pueda realizar el examen sin contaminación alguna. En igual sentido la saliva, debe evitarse la contaminación en donde se encuentra, de lo contrario es difícil obtener la muestra apropiada que se requiere.

Llevado acabo el protocolo con todas las técnicas y cuidados que requiere el análisis del ADN, el perito profesional debe proceder a realizar el informe de acuerdo a la ética que lo inviste, indicar si el fluido pertenece a la persona que se le realiza la prueba o no. además, que de ello depende decidir la culpabilidad o inculpabilidad del sindicado.

# La antropología forense y el ADN  $4.4.$

En relación a la antropología forense, está referida al estudio de restos humanos en los casos en que no se conoce la identidad de la víctima por el tiempo transcurrido del suceso, ni la causa de muerte, usualmente se hace en casos que el victimario evita la evidencia de rastros o en el caso de desastres masivos, accidentes o querras.

Una vez exhumados los restos humanos puede investigarse la edad, el sexo y etnia de la víctima estudiando la maduración ósea.

"Para determinar el sexo de la persona se emplean criterios morfológicos y estadísticos mientras que la raza puede ser revelada por el estudio de los detalles faciales." 58

Se expone que para determinar el género de una persona se realizan opiniones o se juzga a la persona como tal, utilizando palabras es a lo que se le llama criterio morfológico, atendiendo a la raza este se refiere a la división biológica que existe en nuestro planeta.

Se investigó que la causa de muerte se puede establecer a través de dictámenes confiables para diferenciar el suicidio, la muerte natural o accidental y el homicidio. En un 80% de los casos "la identificación se realiza a través del coteio de fichas odontológicas pre y posmorten." 59

Se indagó que las fichas odontológicas son herramientas que se utilizan para anotar un croquis de la dentadura del individuo las mismas se realizan antes y después del fallecimiento, esclareciendo de esta manera la causa de muerte.

Existe la posibilidad de emplear "para tales fines la recuperación del material genético (ADN mitocondrial, ADN mt) de restos óseos y piezas dentarias." <sup>60</sup> Este tipo de ADN es heredado única y exclusivamente a través de la madre. "Secuencias de esta molécula.

<sup>&</sup>lt;sup>58</sup> Iguarán Arana. Op. Cit. Pág. 135<br><sup>59</sup> Ibid. Pág. 137

<sup>&</sup>lt;sup>60</sup> Ibidem. Pág. 136

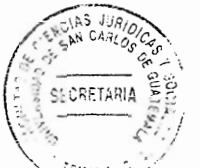

al no experimentar recombinación con la versión paterna (en contraste con genes en el ADN nuclear), definen con espacial fidelidad linajes propios de cada familia." 61

La antropología forense en Guatemala ha realizado un trabajo de mucha importancia, ya que a raíz de treinta y seis años de guerra interna, se han podido identificar a varias osamentas de personas, que fueron muertas a causa de disparos de armas de fuego, es el caso de varios procesos penales que aún se encuentran pendientes de una sentencia.

En la mayoría de los casos las osamentas se encontraron enterradas en grupos, lo cual se pudo determinar que pertenecían a varias familias y vecinos de las comunidades indígenas, acribilladas en el lapso del conflicto.

Se piensa que el ADN es uno de los hallazgos milagrosos que ha abierto nuevas oportunidades de interacción entre la biología molecular, la antropología, la arqueología y las ciencias forenses en la reconstrucción de la historia de las poblaciones, e incluso de familias a través de la historia.

Se concluye este capítulo en que los objetos, cosas o cualquier indicio que deba servir como medio de prueba, es importante que se analice, principalmente cuando requiere de alguna especialización, por personas expertas, para poder establecer su procedencia, función, creatividad o participación en la escena de un hecho delictivo, por

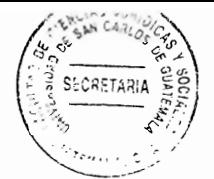

lo que se concluye que el Instituto Nacional de Ciencias Forenses, como institución que a través de su personal experto en cada materia, colabora en el esclarecimiento de los hechos delictivos que ameritan su colaboración, necesita ser fortalecido.

# **CAPÍTULO V**

## 5. Recuperación de evidencia inmersa dentro del agua

Se expone que el aqua es una de las fuentes de vida para la humanidad, es un líquido que proporciona la vitalidad para la existencia de todo ser vivo de la naturaleza, está compuesta de "una molécula formada por átomos pequeños, dos hidrógenos y uno de oxígeno, unido por enlaces covalentes muy fuertes que hacer que la molécula sea muy estable. Tiene una distribución irregular de la densidad electrónica, pues el oxígeno. uno de los elementos más electronegativos, atrae hacia sí los electrones de ambos enlaces covalentes, de manera que alrededor del átomo de oxigeno se concentra la mavor densidad electrónica (carga negativa) y cerca de los hidrógenos la menor (carga positiva). La molécula tiene una geometría angular (los dos átomos de hidrogeno forman un ángulo de unos 105º)...lo que hace de ella una molécula polar que pude unirse a otras muchas sustancias polares (4)." 62 (Sic.)

En cualquier fuente de aqua pueden surgir acontecimientos inesperados en la vida de las personas, como el ahogamiento, objetos lanzados al agua, cuando han sido utilizados para la comisión del delito, e incluso los cuerpos o víctimas. En el caso de encontrar cuerpos humanos sin vida en el agua, es necesario que se realicen análisis microscópicos de la ciencia forense para establecer las causas de muerte.

 $62$  https://www.ucm.es/data/cont/docs/458-2013-07-24-Carbajal-Gonzalez-2012-ISBN-978-84-00-09572-7.pdf (Consultado: 2 de julio 2016)

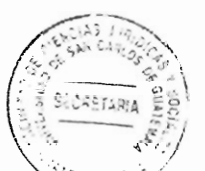

En igual forma lo ameritan los objetos encontrados en el agua, cuando están relacionados con muertes de cuerpos humanos, encontrados en las fuentes de aqua.

#### $5.1.$ Cuerpos humanos encontrados en el aqua

Las causas de muerte en el aqua puede ser asfixia por sumersión, muerte súbita, entre otras. Lo cual se pude demostrar únicamente con los hallazgos de necropsias realizadas por los especialistas o peritos en la materia.

La asfixia por sumersión como causa de la muerte de una persona, se reconoce en la mayoría de los casos una fisiología accidental, "que tiene una especial incidencia en menores de cinco años y jóvenes con edades entre los 15 y 24 años, ocurre prácticamente en épocas de verano, en la mayoría de los casos va asociado con el alcohol u otras sustancias toxicas que las personas han consumido previo a su muerte." 63

También existen algunos pocos casos de muerte por sumersión, cuando las personas de forma suicida la provocan, el más común es el suicidio con el ahorcamiento o consumo de sustancias toxicas, que por el abuso de consumo provocan la muerte.

En al época de invierno es común los desastres naturales que suelen ser provocados por las lluvias, la crecida de los ríos, lagos y mares, o desvió de caudales, que se registran, dejando a su paso varias muertes por ahogamiento y arrastradas de ríos.

<sup>63</sup> Romero Polanco, José Luis. Muerte por sumisión. Pág. 101

Al caer al agua la persona sufre golpes accidentalmente o paros cardiacos, sin embargo este suceso no presenta otras contundencias que muestren mano criminal.

En los ahogamientos la entrada del líquido lleva a una situación de fatiga, con movimientos respiratorios incómodos, así como a la arición de un cuadro convulsivo. cesando la respiración y finalmente se instaura una anoxia cerebral irreversible que causa la muerte.

Al momento que la persona sufre el ahogamiento el agua alcanza la penetración en la columna liquida a través de las vías respiratorias, llegando a inundar "los alvéolos pulmonares, conlleva unos efectos mecánicos de carácter inmediato, se va a mezclar el aire residual pulmonar con el agua, sustancias y secreciones pulmonares, dando lugar a la formación de una materia espumosa que ocupa las vías respiratorias, pudiendo exteriorizarse a través de la boca y de los orificios nasales, dando lugar al denominado hongo de espuma." 64

La presión ejercida sobre la columna liquida, al momento que surge el ahogamiento, respecto del propio aire residual existente en los pulmones por la falta de respiración de la persona, "provoca lesiones en el tejido pulmonar, que constituve parte de los hallazgos anatomopatológicos, tales como las zonas de dilatación alveolar, adelgazamiento y tortura de la paredes alveolares, rotura de capilares, así como el denominado enfisema hidroaéreo." 65

<sup>&</sup>lt;sup>64</sup> Romero Polanco. Op. Cit. Pág. 104<br><sup>65</sup> Ibid. Pág. 104

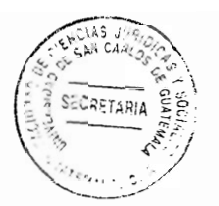

### $5.2.$ **Clases de ahogamiento**

Según los estudios realizados respecto de ahogamientos, se ha determinado que existen dos clases, lo cual es menester que se diferencie entre un ahogamiento húmedo y seco. En el ahogamiento húmedo la persona que lo sufre tiende a tragar aqua en forma forzada, la que rápidamente se traslada por el aparato respiratorio, lo que provoca la asfixia y con ello la muerte.

El ahogamiento seco es distinto, porque la persona no fallece por la asfixia que provoca el aqua, sino de un espasmo laríngeo con cierre de la glotis que aparece como mecanismo de lucha del ahogado, que evita el paso del agua a los pulmones lo cual hace también del aire, siendo de esa forma que no pueda respirar provocando asfixia. Este tipo de ahogamiento ayuda a la reanimación de la persona al momento del rescate, siempre depende del tiempo que se pase sin el oxígeno y la cantidad de agua que entra en el cuerpo.

Uno de los diagnósticos más difícil es del ahogamiento seco, ya que al momento de realizar los estudios forenses se debe determinar si la laringe y la glotis siguen contraídas, lo cual da la pauta que se trata de un ahogamiento seco, no obstante si el cadáver se encuentra con las vías normales, trae una serie de dudas al forense y podrá descartar la causa de muerte por ahogamiento.

La espuma en la boca del cadáver es una señal que la causa de muerte es el ahogamiento, ya que el agua pasa por las vías respiratorias junto con el aire inspirado y

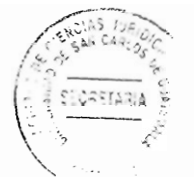

se mezcla con las secreciones mucosas, además de los movimientos y esfuerzos que hace la persona al momento de ahogarse, lo que provoca una mezcla de aire y agua, permitiendo una clase de espuma con burbujas finas, la que deriva de las vías respiratorias y sale por la boca.

Desde el momento de ver al cadáver flotando en el agua, con espuma en la boca se tiene un diagnóstico de casi del 100% que se trata de un ahogamiento, sin embargo existe una serie de sustancias que pueden provocar espuma en la boca, en el caso de los venenos, fármacos, fallos cardiacos entre otros.

El médico forense debe analizar que la muerte se trata de un ahogamiento, al comprobar que la espuma sea fina, si se quita de la boca y se presiona sobre el pecho del cadáver y la espuma sigue apareciendo, es que se trata de ahogamiento, no siempre se va ha tener ese resultado si la persona tiene varios días de haber fallecido. va que las corrientes de las aguas pueden cambiar su giro normal.

En el cuerpo humano no siempre se encuentran algas microscopias o bacterias, debido a los esfuerzos para evitar el ahogamiento, lo que si se provoca es el sangrado de los capilares pulmonares, a lo cual se debe referir el forense en especial, a menos que el cadáver tenga ya un tiempo estimado de fallecido, entonces es necesario revisar diatomeas en órganos internos. El ahogamiento es conocido, en algunas ocasiones se pude dudar o contravenir por algún diagnostico externo, sin embargo el mas acertado es el análisis interno que se practica.

83

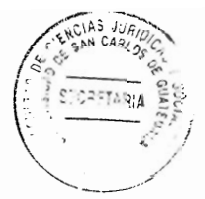

### $5.3.$ Evidencia en el cuerpo humano encontrado en el agua

La escena del crimen es susceptible de provocarse bajo las aguas, los pantanos, ríos pozos, el mar y los lagos u otras corrientes de agua.

La evidencia recolectada en el lugar donde se encuentra el cadáver de una persona y la inspección del mismo es importante, no obstante, se van a tener otras evidencias médico legales de la víctima, siendo necesario que se haga la respectiva documentación de los hechos de cómo se ha encontrado el cadáver, tiempo aproximado y la posible causa de muerte, se deber hacer la inspección médica, para conocer si el cuerpo presenta heridas provocada con provectil de arma de fuego u objetos contundentes.

También debe hacerse el análisis del hecho criminal bajo el agua, si existe un posible contacto mayor entre la víctima y su agresor, el tiempo que se mantuvo en el lugar y si allí se cometió el hecho delictivo, ya que el cuerpo va a presentar corrugaciones normales o pliegues cuando la muerte ha sucedido hace unos minutos, de lo contrario no se va establecer si forcejeo con el agresor.

Cuando en el cuerpo se encuentran heridas posiblemente de bala o de armas contundentes, incluso si presenta moretes, golpes o ahorcamiento, es que la muerte es por otra causa y no el ahogamiento.

84

Existe una serie de diferencias en muertes por ahogamientos y muertes provocadas por armas contundentes, blancas, disparos de arma de fuego o golpes, aunque el cadáver va presente fases de descomposición.

La muerte por sumersión en agua dulce, es hipotónica con respecto al plasma, va que no es provocada, cuando llega el agua a los alveolos es rápidamente absorbida. permitiendo con ligereza pasar a la circulación marcada provocando hemodilución y una hipovolemia en segundos.

Esta dilución externa podría producir una situación de hiponatremia, con sobre carga circulatoria, facilitando la aparición de insuficiencia cardiaca. También se "produce hemodiálisis por la entrada de líquido de sumersión en el torrente circulatoria, lo que provoca una hiperkaliemia y las consiguientes arritmias, que pueden llevar a la muerte del sujeto en muy pocos minutos." 66

La aspiración de agua dulce afecta considerablemente fosfolípidos del surfactante pulmonar, "lo que hace inestables a los alvéolos, favoreciendo la aparición de zonas de atelectasia, como los líquidos isotónicos que pueden ejercer un efecto citotóxico directo sobre las células endoteliales, provocando una hinchazón de las mismas que conducen la rotura de las membranas celulares, favoreciendo la formación de además intersticial v alveolar." 67

<sup>&</sup>lt;sup>66</sup> Romero Polanco. Op. Cit. Pág. 105<br><sup>67</sup> ibid. Pág. 105

En cambio el agua salada es hipertónica respecto al plasma, entonces la sumersión ocurre en forma distinta, va que el líquido de sumersión que ocupa la luz intraalveolar. que puede sobrepasar en tres o cuatro veces la osmolaridad de la sangre, atrae al agua a las vías respiratorias desde la circulación pulmonar, causando hipovolemia hemoconcentración y adema pulmonar grave.

"Lo que produce de ese modo un incremento de la viscosidad de la sangre e hipernatremia aguda, provocando una hipoxia e hipercapnia, llevando por último al corazón una situación de bradicardia y asistolia." <sup>68</sup>

Estudios han demostrado que los efectos cardiovasculares de la asfixia por sumersión son fundamentalmente secundarios a la hipoxia. Las víctimas de asfixia por sumersión inicia el sufrimiento debido a la apnea, sin embargo es más intensa la lesión pulmonar aguda que se desarrolla como resultado de las alteraciones del surfactante pulmonar.

Finalmente la grave disfunción pulmonar sufrida por víctimas de sumersión conduce a una insuficiencia respiratoria e hipoxia, que puede ser suficiente para provocar un paro cardiaco.

La temperatura también es una forma de establecer el tiempo de muerte de una persona encontrada en el agua, ya que entre el líquido de sumersión y la temperatura corporal puede contribuir a desencadenar por si misma este cuadro al tomar contacto el aqua con la superficie corporal de la víctima.

<sup>68</sup> Romero Polanco. Op. Cit. Pág. 105

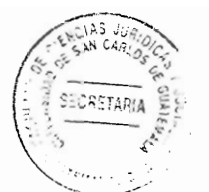

En el caso de las personas que han consumido alguna sustancia, estupefaciente o alcohol, tienen un riesgo de bradicardia extrema, asistolia o fibrilación ventricular. De forma paradójica, la sumisión en agua fría se asocia en los casos de supervivencia, con un mejor pronóstico que en agua caliente sobre todo en niños.

El ahogamiento en agua salada es más grave al surgido en el agua dulce, ya que los desgarres pulmonares y el sangrado es más fuerte que el provocado por agua dulce. Lo que diferencia considerablemente a las muertes provocadas por un homicida.

El choque térmico producido por la diferencia de temperatura entre el agua y el cuerpo de la víctima, también facilita el desencadenamiento de crisis de fibrilación ventricular, siendo más apropiado el análisis molecular para determinar el tiempo de muerte y las causas.

El hongo de la espuma es una identificación apropiada sobre los orificios nasales y la boca, que constituye el elemento indicativo de asfixia por sumersión, aparece de color blanquecino o sonrosado, de pequeñas burbujas, que viene a situar de manifiesto la existencia de un cuadro de adema pulmonar.

### $5.4.$ Cambios que presenta el cuerpo sumergido en el agua

El espasmo cadavérico, se aprecia un espasmo localizado a nivel de las manos, cuvos dedos fuertemente flexionados suelen retener arena o briznas de vegetación o algas de

fondo del río, lago o mar donde se produce la sumersión. Tiene un claro significado de reacción vital que sitúa de manifiesto los últimos momentos de la vida del ahogado.

Las livideces cadavéricas, presentan una significación vital de la coloración a un tono más claro de lo habitual de las livideces cadavéricas. la que se atribuye a la dilación que experimenta la sangre tras penetrar el líquido de sumersión en el torrente circulatorio.

En caso de cadáveres encontrados en medio de fuertes corrientes o amplias variaciones de mareas, su continua movilidad sin tener un plano declive claramente definido, puede condicionar que las livideces sean prácticamente imperceptibles.

La permanencia del cadáver en el agua suele adoptar una posición próxima a la decúbito prono, no es extraño identificar las livideces en el plano anterior del tronco. La permanencia prolongada del cadáver en el agua, cualquiera que sea la causa de muerte, presenta:

"Piel con aspecto anserino, por la rigidez que sufren los músculos erectores del a. pelo, la cual se ve favorecida por la baja temperatura del medio de sumersión." 69

El cuerpo humano adopta una situación rígida conforme transcurre el tiempo de permanencia en el agua.

<sup>&</sup>lt;sup>69</sup> Romero Polanco. Op. Cit. Pág. 108

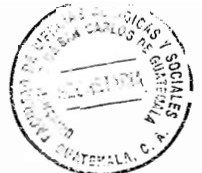

"Hay enfriamiento corporal precoz, tanto más rápido y más baja sea la temperatura b. del medio de sumersión. El íntimo contacto entre el agua y la superficie corporal provoca una rápida nivelación de la temperatura, no interferida por la presencia de los vestidos." 70

Si el cuerpo es deslizado en agua fría, es más favorable para la conservación del cuerpo humano.

"El fenómeno de la maceración cutánea o imbibición acuosa que sufre la capa cornea de la piel, más evidentes a nivel de las palmas de las manos y puntas de los pies. dando lugar a las denominadas manos de lavandera."

En los momentos iníciales aparecen como blanqueamiento, engrosamiento v arrugamiento de la epidermis, sin embargo cuando la permanencia en el agua se prolonga, acaba desprendiéndose en forma de guante o calcetín, también los bellos y las uñas pueden desprenderse con facilidad.

De esa cuenta se da la evolución de la putrefacción cadavérica, la que está influenciada por la temperatura del medio en que el cadáver está sumergido.

El desarrollo de los gases durante la fase enfisematosa es el responsable de que los cadáveres sumergidos vuelvan a la superficie. Mientras el cadáver permanece sumergido, la putrefacción parece seguir un ritmo más lento que si se encontrase al aire

<sup>&</sup>lt;sup>70</sup> Romero Polanco. Op. Cit. Pág. 108

libre. Una vez recuperado el cadáver del agua, la putrefacción se acelera considerablemente.

En los cadáveres encontrados en el agua hay una gran parte de indicios en los cuerpos, como las lesiones externas de diferente naturaleza, que dan lugar a problemas de interpretación. En casos de lesiones tienen un marcado carácter vital, obedeciendo a otras tentativas suicidad previas a la sumersión, o a lesiones de etiología homicida, tendientes a aturdir a la víctima mediante golpes casi siempre a nivel de la cabeza, en otros casos las lesiones obedecen aún mecanismo grave al caer sobre un fondo rocoso o sólido.

### Cadáver lanzado al agua, trasladado de otro lugar  $5.5.$

En homicidios o asesinatos, si éstos se provocan en lugar distinto al que se encuentra el cadáver, se debe realizar el examen tal como se hace en los protocolos de levantamiento de cuerpos humanos, sin embargo hay que tomar en cuenta el análisis del cadáver en relación, si, presenta heridas al haber sido arrastrado de un lugar a otro, las manchas de sangre que quedaron, ya sea en piedras o en el monte por donde se le condujo al agua.

Verificar toda el área por donde se le llevó para lanzarlo al río, lago, mar o cualquier otra fuente de agua donde se encuentra. Las señales de heridas con arma blanca o de fuego, dan la sospecha casi exacta que la persona fue muerta en otro lugar y no donde
yace el cadáver. Las marcas que presenta el cuerpo también es otro de los factores para el convencimiento que la muerte fue provocada en otro lugar.

### 5.5.1. Evidencias recuperables en el agua

Si la persona fue muerta en el agua, no por ahogamiento, sino con arma de fuego o arma blanca, es susceptible que se encuentren algunas evidencias como en el caso del arma que pudo ser utilizada, lo difícil o imposible es determinar si las evidencias encontradas fueron usadas para dar muerte a la persona.

En varios casos coexisten lesiones postmortem, se producen por el arrastre del cadáver cuando es llevado a las fuetes del agua, dando lugar a erosiones, excoriaciones o heridas contusas que se causan rápidamente en la región frontal, dorsal o de las manos, rodillas u dorso de los pies, dada la especial posición de llevar el cadáver para ser sumergido. Se van a encontrar algunos rastros que el cadáver no fue muerto en el lugar, siempre que se encuentre en menor tiempo, ya que las evidencias en estos casos no son conservables, por la descomposición que el cuerpo.

Es imposible casi establecer que un arma fue usada para provocar la muerte de una persona, como se indicó en párrafos anteriores, el Instituto Nacional de Ciencias Forenses no cuenta con tecnología de primera calidad para el análisis de armas de fuego involucradas en crímenes, como las distancias de donde se dispara hacia el banco, las velocidades de los disparos y velocidades de penetración en los cuerpos humanos, menos aún, si la evidencia se encuentra sumergida en el agua.

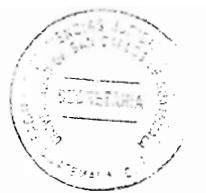

Generalmente los cadáveres que se encuentra en fuentes de aqua, en la mayoría de los casos no se ha podido determinar, primero con certeza la causa de la muerte. porque en la mayoría de los casos los cuerpos se encuentra putrefactos, lo cual hace difícil establecer la clase de arma que se ha utilizado, va que una vez lanzado el cuerpo al aqua después de haberse inducido la muerte, es más susceptible que entren diatomeas en los pulmones, nariz, boca y ano, porque el aqua pasa pasivamente a los órganos del cuerpo, no se provoca sangrado por la inexistencia de esfuerzos respiratorios.

Segundo, las células muertas comienzan a romperse y a liberar toda clase de sustancias, incluidas las enzimas que crea un ambiente ideal para las bacterias y los hongos, que comienzan a instituir descomposición en el cuerpo. Durante ese proceso de descomposición las bacterias despiden una gran variedad de derivados químicos como la putrescina y la cadaverina, ambas producen un olor muy desagradable y el desprendimiento de la piel.

Los rasgos faciales se vuelven irreconocibles y el cuerpo comienza a oler a carne podrida, siempre va a depender el clima, porque las aguas adoptan el estado en que se encuentra el clima.

En el caso de descenso de la temperatura al momento de que el cuerpo es lanzado al agua este se va a hundir al fondo, conforme el agua ingresa pasivamente por los órganos del cuerpo, las bacterias van en aumento juntamente con los hongos, lo que hace, hinchar el cuerpo, se desaparecen los pliegue normales de la piel y con ello el

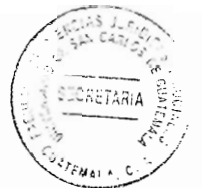

desaparecimiento de las heridas de arma blanca o de fuego con la que se causa la muerte.

Si la temperatura del agua es cálida o caliente, se estimula el aceleramiento de la descomposición, en vista que las bacterias y los hogos, son más susceptibles de estacionarse e incitar la hinchazón del cuerpo y el desprendimiento de la piel.

El tiempo es una de las causas seguras para que el cuerpo vaya adoptando siclos de descomposición juntamente con el clima, ya que las células están muertas y no puede combatirse el ingreso de bacterias y hongos, logrando estas disolver los tejidos. El azufre que está en el agua también es susceptible de hinchar el cuerpo y lograr el derramamiento de líquidos por los orificios del cuerpo.

En términos generales, la determinación del tiempo de sumersión se basa en la valoración del estudio evolutivo en que se encuentre el fenómeno cadavérico y en los cambios inducidos por los gases más tempranos de la putrefacción cadavérica, siendo preciso puntualizar que, en algunos casos, podrá no coincidir el tiempo de la sumersión con el tiempo de la muerte.

No es necesario insistir en que esos cambios están fuertemente condicionados por la temperatura del medio de sumersión en el que se encuentre el cadáver, es apreciado que las temperaturas bajas para los fenómenos destructivos del cadáver se enlentecen su descomposición.

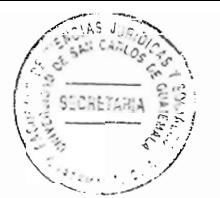

La evidencia sumergida en el agua es poco probable recuperarla, porque en el agua se borran las evidencias objeto de análisis en la medicina forense. Por su puesto que el cadáver se localiza, lo difícil es determinar el lugar en donde se dio muerte, el tiempo exacto en que se realiza la muerte y quién la provoca.

La muerte violenta en cuerpos lanzados al agua, no es posible identificar con certera el arma utilizada para causarla, porque con el estado de hinchazón del cuerpo, las heridas se deforman, en igual sentido con la descomposición o putrefacción y el desprendimiento de la piel, además del tiempo que el cadáver tiene de estar en el aqua.

En las violaciones sexuales sucede lo mismo, porque el cuerpo adopta la situación de entrada de agua por los orificios del cuerpo de forma pasiva, el empoderamiento de bacterias y hongos, con ello la hinchazón del cuerpo, la descomposición y desprendimiento de la piel, lo que hace imposible hacer un examen más allá de lo normal al cadáver, el semen una vez depositado en la vagina de la mujer violada tiene una duración de aproximadamente 72 horas posterior a la violación, si esta sucede en el ano su duración es de al menos ocho horas, en caso sea oral no tarda casi nada, se disuelve inmediatamente.

Sin embargo la persona violada y lanzada al agua, no tiene esa posibilidad de que se haga el análisis correspondiente, con el objeto de individualizar a un posible responsable, porque desde el momento que el agua ingresa por los oficios u órganos de la víctima, la evidencia de semen o esperma se desvanece, logrando borrarla.

94

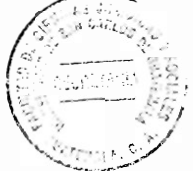

Existen casos de muerte por golpes en lugar distinto a la sumersión del cadáver, que en el momento del fallecimiento se deian huellas por todas partes del cuerpo, no obstante todas esas hullas pierden su función en la sumersión, va que el aqua borra las evidencias que se pudieron encontrar en el cadáver si esté no hubiera sido lanzado al agua.

## 5.5.2. Dactiloscopia

Es "el procedimiento técnico que tiene por objeto el estudio de los dibujos papilares de la última falange de los datos de las manos con el fin de identificar a las personas. Es la rama de la lofoscopia más usada. La obtención de registros dactilares, su clasificación y archivo resultan prácticos y económicos." 71

A lo largo de la historia se han hecho análisis a las pinturas o dibuios utilizados en la antigüedad a través de la dactiloscopia, dando resultados positivos con lo que se ha permitido conocer algunas historias de la época antigua, media y contemporánea.

La dactiloscopia es utilizada por el Instituto Nacional de Ciencias Forenses, para establecer huellas con el fin de determinar al autor del dibujo o al participante en el delito.

<sup>71</sup> Guzmán. Op. Cit. Pág. 13

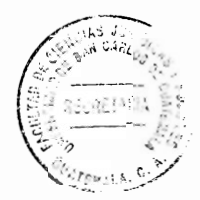

### 5.5.3. Quiroscopia

"Es la rama de la lofoscopia que estudia los dibujos formados por las crestas papilares de las palmas de las manos, con fines de identificación." 72 La utilización de la quiroscopia sigue en importancia a la dactiloscopia, porque la aparición de huelas de palmares en el lugar de los hechos es mucho menor que las huellas dactilares, no es muy común que a una persona se le tomen huellas de las palmas.

## 5.5.4. Pelmatoscopia

Se refiere a las impresiones plantares. "La utilización de las impresiones plantares se concreta en la práctica del procedimiento de identificación de recién nacidos en los centros de maternidad para evitar confusiones." 73

En la escena del crimen no es usual que se revelen huellas plantares, sin embargo no pueden descartarse en su totalidad, ya que algunos delincuentes se descalzan para evitar hacer ruidos y ser descubiertos, lo que permite recopilar este tipo de huella.

Las huellas dactilares, "es una de las mejores maneras de describirlas como una combinación de químicos (sustancias) exudada por los poros que se encuentran en la superficie de la piel." <sup>74</sup> Dichas sustancias están formadas por agua, aceites,

<sup>&</sup>lt;sup>72</sup> iguarán Arana. **Op. Cit.** Pág. 13<br><sup>73</sup> **ibid**. Pág. 14

<sup>&</sup>lt;sup>74</sup> Guzmán, Op. Cit. Pág. 94

aminoácidos y sales. La humedad exudada se deposita a lo largo de la superficie de los bordes de fricción que están en la palma de las manos y las plantares de los pies.

Cuando la mano o el pie entran en contacto con otra superficie, transfiere esta humedad, amoldándose en mayor o menor grado a los bordes de fricción en que se deposita. Una presión excesiva de la mano, dedos o pies, con frecuencia deposita esa humedad excesiva; este tipo de huellas latente presenta el mayor grado de dificultad en lo que se refiere a su revelado.

"En sus orígenes el borde de fricción comienza a desarrollarse en el segundo mes de embarazo, y estas formaciones no sufren grandes cambios durante la vida de un individuo, están totalmente configuradas desde el momento de nacer." 75

La búsqueda de huellas dactilares latentes requiere paciencia y habilidad. El técnico debe ser una persona especializada y además, pensar como delincuente y mentalmente seguro de la trayectoria del que cometió el delito. Para el hallazgo de las huellas hay que agotar toda posibilidad de encontrarlas con acceso de violencia.

Es menester examinar todas las cosas que están alrededor de la escena y en la escena del crimen, como puertas, marcos de ventanas, repisas, paredes, pisos y todos aquellos objetos donde posiblemente están las huellas latentes, introducidas por el sujeto o los suietos.

 $75$  lbid

La recuperación de huellas es sumamente delicado, porque pueden contaminarse, de esa cuenta el técnico debe ser una persona diligente al manejar las piezas a examinar. va que la huella latente es invisible a simple vista. Si las huelas son contaminadas se vierte un problema polémico y difícil de obtener un resultado verídico y puntual.

### 5.5.5. Como extraer las huellas

Los métodos utilizados con mayor frecuencia son bases de polyo y químicos. "Los polvos para huellas dactilares aparentemente son todos muy similares con excepción de colores básicos, sin embargo son formulas únicas, cada una tiene un propósito específico y para un tipo determinado de superficie."

Hay una variedad disponible de sustancias en forma de polvo, negro de humo, grafito, talco, veso y polvos comerciales, como el aluminio y el bronce. Aun cuando son fácilmente obtenibles y relativamente como el aluminio y el bronce, debe ser aplicado en cada caso de conformidad con los protocolos establecidos por una serie de investigaciones que ahora son eficientes en extraer o analizar huellas. Aun cuando son fácilmente obtenibles y relativamente baratos, presentan tendencia a empastarse y su empleo pude ocasionar resultados desastrosos.

La huella digital latente, es una forma de evidencia física muy frágil, por lo que debe manejarse con mucho cuidado si se quiere que sea de utilidad.

Para que el análisis de la huella proyecte su manifestación deseada, es apropiado utilizar un buen polvo, con "suficiente adhesividad a fin de que se adhiera a las confirmaciones de los bordes. Asimismo, debe poseer las características humectantes necesarias para evitar que los movimientos de la brocha o cepillo dañen la huella desarrollada. Asimismo, su fórmula debe tener un agente que mantenga claros los espacios entre las crestas, de modo que no se formen características de identificación falsas, como puntos, bifurcaciones." 76

En el fotografiado de la huella se debe elegir el color del polvo adecuadamente, como la adherencia, necesaria del elemento y únicamente respecto de la humedad de la huella latente y no de la superficie.

Los polvos utilizados para realizar análisis de huellas se clasifican en óxidos (negro. blanco, rojo), metálicos (plata, oro, cobre) y magnéticos (negro, blanco, gris, rojo, plata). Cada uno se utiliza para diferente examen de huella dactilar, de lo contrario la huella se borra totalmente al cepillarse.

Las huellas, ya sea por medio de la pelmatoscopia o dactiloscopia e incluso por medio de la quiroscopia, son una forma muy acertada en la identificaciones de personas, porque no existen dos impresiones dactilares iguales, ni siquiera en la misma persona, lo que permite la identificación de un individuo si se posee con alguna reseña anterior o se dispone de la persona para lograrla.

<sup>&</sup>lt;sup>76</sup> Guzmán, Op. Cit. Pág. 96

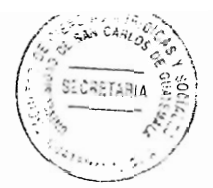

Es efectiva en la identificación de cadáveres y personas amnésicas, en estado de coma, sordo mudas, o extranieros que no pueden comunicarse por no hablar el idioma específico del lugar donde se encuentran.

Es eficaz en la identificación de los presuntos autores de un hecho delictivo con base en las huellas que se han deiado en el lugar de los hechos. Es de precisar que la identificación de huellas obtenidas del lugar de los hechos constituye una demostración de la presencia del titular de la huella en el mismo, no de la autoría el hecho, aunque a veces coincidan. La lofoscopia supone una garantía de identidad de los hecho de las personas descubriendo, en cambio al delincuente que se trata de ocultar su condición.

#### $5.6.$ Las huellas en cuerpos lanzados al agua

Para individualizar a un sujeto que cometió un homicidio, asesinato o violación y posteriormente lanzar a su víctima a las corrientes de las aguas, ríos, lagos o al mar, es poco posible encontrar hullas en todo sentido, a pesar que la tecnología ofrece algunos instrumentos más apropiados para establecer el lugar en donde se encontraba la persona la última vez, como en el caso de teléfonos inteligentes, que se prestan para pistas adecuadas que se usan en la localizar de personas, siempre y cuando la víctima o el fallecido cuente con uno de estos aparatos al momento de ser muerto por otros sujetos, en ese sentido la investigación se refleja en dirección al área donde se utiliza el teléfono la última vez, sin embargo es copo posible.

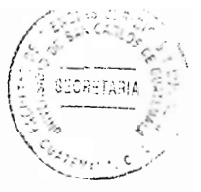

La localización de cadáveres sumergidos con señales de violencia, disparos de arma de fuego, violaciones sexuales o cualquier otra casusa que se tipifique como homicidio o asesinato, es más probable que la investigación se quede impune, en el hecho de la poca probabilidad de realizar una investigación que lleve al esclarecimiento de la verdad histórica.

Lo atinente a la focalización de cadáveres sumergidos en fuentes de agua, es que haya una investigación del tipo de arma con el que se cometió el crimen, si sucede de este modo. Entonces es la Unidad de Balística que se encarga de verificar el tipo de arma utilizada, sin obtener otro pito de resultado, contrario totalmente si el crimen hubiese sucedido en la superficie terrestre.

En el caso de lanzar la evidencia al agua, o, a la víctima, según el tiempo de permanencia de éstas, así se va perdiendo todo tipo de huella, no sólo del delincuente que ocasiona la muerte, sino también de las huellas o evidencias que presenta el cuerpo, las epatas de descomposición se convierten en obstáculos cada vez inminentes en encontrar la causa de muerte, mucho menos lograr huellas de identidad del autor del hecho.

En joual sentido, el acaecimiento de muerte con arma blanca o contundente, en el caso que se encuentre el objeto o las ojivas, es poco factible o imposible de encontrar huellas. Una vez el objeto es lanzado a las corrientes de las aguas, ríos, pozos, mar, o lagos, la evidencia se dispersa ligeramente y las huellas se borran en su totalidad, lo que hace imposible individualizar al culpable.

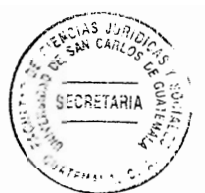

El esclarecimiento de tipos de acontecimiento de cádavas encontrados en el agua, es demasiado vulnerable, a causa, no solo de la falta de evidencias que presenta el hecho de haber sido lanzadas en fuetes de agua, donde no existen luz, cámaras de seguridad, personas que observen el hecho y sirvan de testigos en el caso, que concurran autoridades resquardando esas áreas, sino también lo solitario que se convierten las fuetes de agua, incitando la comisión de hecho delictivos para borrar toda clase de evidencia que esté relacionada con crímenes contra la humanidad.

A lo largo de la historia, varios cadáveres se han encontrado en fuetes de agua en el departamento de Guatemala, sin embargo, en la mayoría de los casos no se establece la causa de muerte por la descomposición que presentan los cuerpos encontrados, la falta de huellas que va no pueden extraerse y analizarse, además de otros factores disolventes de evidencias, falta de tecnología en las instituciones creadas para el efecto.

La Unidad de Criminalística del Instituto Nacional de Ciencias Forenses, es la encargada de analizar las huellas para el reconocimiento de la víctima como de victimarios, sin embargo no cuenta con instrumentos tecnológicos de última calidad, que haga efectivo el servicio.

La Unidad de Balística se encarga de analizar toda clase de armas, ojivas, disparos involucrados posiblemente en la comisión de hechos delictivos, a pesar del arduo trabajo que realiza, encuentra la dificultad de no contar con instrumentes que permitan medir distancias de disparos de arma de fuego, velocidades de disparos y otros

aparatos que buscan de forma eficiente el examen de armas de fuego encontradas en la escena del crimen.

Además de la falta del presupuesto económico para operar y coadyuvar en las investigaciones de crímenes, va que Guatemala atraviesa por una crisis de violencia y criminalidad con tendencias ascendentes en los últimos años, generando tasas de mortandad hasta de 41 muertos por cada 100 mil habitantes.

Tanto el Ministerio Público como el Instituto Nacional de Ciencias Forenses, que son dos entidades de suma importancia en el esclarecimiento de criminalidad, no cuentan con presupuesto adecuado para realizar sus funciones, como con la tecnología avanzada y personal suficiente, éstas deficiencias generan impunidad por el incumplimiento de sus atribuciones primordiales, en ocasiones se violan las garantías constitucionales de los imputados o de las víctimas por no contar con instrumentos de primera calidad en la aplicación del análisis de dactiloscopia, quiroscopia, armas de fuego, instrumentos contundentes y otros objetos que sirven en la comisión del crimen.

En la mayoría de los asesinatos u homicidios cometidos en contra de personas lanzadas a las corrientes de aguas, opera la impunidad de la que gozan los perpetradores, porque el Ministerio Público no cuenta con la tecnología suficiente para investigar y esclarecer el hecho, además, no tiene personal capacitado por la falta de voluntad de las autoridades para implementar unidades de desarrollo técnico especializado.

103

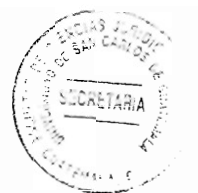

En igual sentido opera el Instituto Nacional de Ciencias Forenses, al realizar el trabajo que se le ha encomendado, toda vez que la falta de presupuesto es uno de los mayores obstáculos en su función, lo cual repercute en el desarrollo tecnológico y especializado al que se debe regir, en toda clase de análisis que se le solicita por parte del ente investigador.

#### $5.7$ Necesidad de capacitar al personal del Ministerio Público

Esta perfectamente determinada la necesidad que existe en el Ministerio Público de. tener personal idóneo y capacitado para el cargo, atendiendo que en el proceso de recuperar los medios de prueba en una escena del crimen, es de suma importancia. tomando en cuenta que en tierra los fiscales del Ministerio Público llegan al lugar del delito, estos pueden establecer perímetros de seguridad, con el objeto de resquardar las evidencias que puedan ser encontradas en la escena, y al momento de someterse a peritaje científico estas no se vean alteradas, de las misma manera pueden tomarse los procedimientos de seguridad y resguardo de los cuerpos u objetos encontrados bajo el agua de una manera correcta, asimismo la manipulación sin que se pierda o disminuya su valor probatorio.

Existe la necesidad que en este Órgano investigativo, ya sea por acuerdo o decreto, se establezca que el personal del Ministerio Público sea capacitado una vez por semana, a través de conferencias, estableciendo reglas, métodos, señalar con claridad y precisión el procedimiento de extracción, toda vez que al efectuar las investigaciones en el agua. se torna muy difícil la extracción de los cuerpos u objetos, por lo que siempre surgen

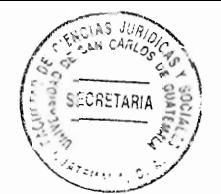

problemas al retirarlos del agua y sobre todo contar con el equipo adecuado para llevar acabo un excelente resultado, logrando de esa manera un equipo calificado, que pueda realizar las respectivas investigaciones en el agua.

Es importante señalar que existen problemas cuando un objeto es retirado del agua hacia la superficie, no teniendo el debido cuidado, en consecuencia es necesario que el Ministerio Público y las instituciones estatales que auxilian al mismo, como lo es el Instituto de Ciencias Forenses, cuente con el equipo adecuado.

6 F

Ĝ

Es necesario que se destine un porcentaje del Presupuesto Nacional, para la compra y obtención de equipo tecnológico de primera generación, con el fin de lograr un resultado positivo al momento de que los indicios sean sometidos a peritaje científico y se obtenga el esclarecimiento de un hecho delictivo.

Se concluye el presente trabajo que los objetos, cosas o cuerpos humanos encontrados en el agua y analizados por el Instituto Nacional de Ciencias Forenses, que han sido recabados por el Ministerio Público como indicios de un delito, no se puede determinar su participación, toda vez que, lanzados al agua las huellas, sangre o fluidos humanos se defiende por toda la fuente de agua, no siendo posible recabar medios de prueba que impliquen la individualización de un sujeto, además de la falta de tecnología que carece el Instituto Nacional de Ciencias Forenses, para poder realizar análisis más confiables, debido a la falta de recurso económico, personal y tecnológico. De esa cuenta es importante la asignación de recursos para la institución y que sea equipada con aparatos de última tecnología para el desempeño de sus funciones.

105

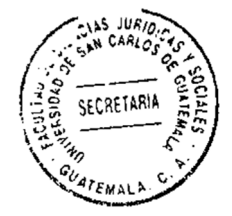

### **CONCLUSIÓN DISCURSIVA**

La evidencia encontrada en el agua como objeto del delito no es susceptible de recuperar huellas de la persona que cometió el hecho criminal ni determinar la causa de muerte de la víctima, la saponificación, putrefacción, desprendimiento de la piel y la cadaverina, son factores determinantes para desvanecer las huellas que pudiesen haber sido encontradas en el cadáver y las de la misma víctima, así como establecer la causa de muerte. Los cuerpos humanos no obstante ser encontrados tardíamente, en el Instituto Nacional de Ciencias Forenses, no son examinados inmediatamente por la falta de personal especializado, instrumentos y equipo idóneo, se establece que el Instituto Nacional de Ciencias Forenses, por falta de presupuesto no cuenta con los reactivos y equipo necesario de última tecnología, para poder determinar las causas de muerte violenta de los cuerpos lanzados al agua y aportar los análisis como prueba fehaciente en un proceso penal.

Para que exista un correcto procedimiento en la recuperación de evidencia sumergida, es necesario que se destine un porcentaje para la compra de equipo tecnológico y científico adecuado, con el fin de lograr un excelente resultado al momento que los cuerpos u objetos sean sometidos a peritaje, de esa misma manera establecer que el personal del Ministerio Público, así como el del Instituto Nacional de Ciencias Forenses, sean capacitados a través de un programa dirigido por dichas Instituciones, dando a conocer métodos, reglas, y la forma correcta de cómo llevar a cabo la extracción y manipulación de los cuerpos u objetos que se encuentran en el agua, y que los mismos no sean contaminados y se pierda su valor probatorio.

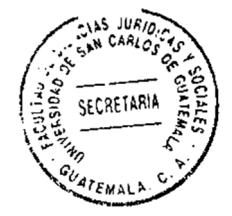

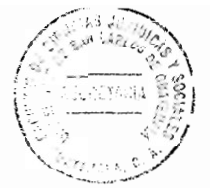

# **BIBLIOGRAFÍA**

- ÁLVARES MANCILLA. Erick Alfonso. Introducción al estudio de la teoría general del proceso. Guatemala, ed. Talleres de Centro, Ed. Vile, s. f. 2009. Págs. 331.
- AGUIRRE GODOY, Mario. Derecho procesal civil y mercantil, 2t.; Guatemala, Guatemala: Ed. Universitaria. 1973.
- ALSINA, Hugo. Tratado práctico de derecho procesal civil y comercial, Buenos Aires, Argentina, 2<sup>ª</sup>. ed., Ed. Diarsoc, 1961.
- ARBULORA VALVERDE, Arístides. La cadena de custodia. Costa Rica. s.e., Ed. Marphasa, 2000.
- BRAÑAS, Alfonso. Manual de derecho civil. Guatemala, Guatemala, 7ª. ed. Actualizada, Ed. Fenix, 2008.
- CABANELLAS. Guillermo. Diccionario enciclopédico de derecho usual. Buenos Aires. Argentina. 14<sup>a</sup>. ed., Ed. Heliasta S.R.L., 1979. Revisada actualizada v ampliada por Luis Alcala-Zamora y Castillo.
- CASTILLO DE JUÁREZ, Crista Ruiz. Teoría general del proceso. Guatemala, Guatemala, 10<sup>a</sup>. ed., 2004.
- COUTURE. Eduardo. Fundamentos del derecho procesal civil. Buenos Aires. Argentina, 4ª. ed., Ed. de F Montevideo, 2004.
- CHACÓN CORADO. Mauro y Juan Montero Aroca, Juan. Manual de derecho procesal civil guatemalteco. Guatemala, Guatemala, 2vol, Ed. Magna Terra, 2010.
- Espasa, Calpe. Diccionario jurídico espasa, siglo XXI. Madrid España; Ed. Espasa Calpe, S. A. 2005.
- FISCALÍA GENERAL DE COLOMBIA. Manual de único de criminalística. Colombia. Imprenta Nacional de Colombia, 2013. Pág. 164.
- GUZMÁN HERNÁNDEZ, Martín Ramón. El amparo fallido. Guatemala, Guatemala, 2<sup>a</sup>, ed. Publicación de la Corte de Constitucionalidad, 2004.

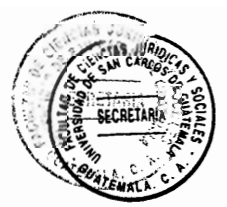

GUZMÁN, Carlos Alberto, Manual de criminalística. Buenos Aires, Argentina, 2da. ed., Ed. de la Roca, 2000. Págs. 618.

http://dle.rae.es/?id=PJmhppq (Consultado: 20 de abril 2016).

http://dle.rae.es/?id=UC5uxwk (Consultado: 20 de octubre 2016).

http://dle.rae.es/?id=QmvS5XH (Consultado: 2 de mayo 2016).

http://dle.rae.es/?id=UVZCH0c (Consultado: 20 de octubre 2016).

https://es.wikipedia.org/wiki/Prueba (derecho)#Definici.C3.B3n (Consultado: 20 de octubre 2016).

http://dle.rae.es/?id=UC5uxwk (Consultado: 20 de octubre 2016).

http://dle.rae.es/?id=bmaBgk4 (Consultado: 21 de octubre 2016).

http://dle.rae.es/?id=bJiPomE (Consultado: 21 mayo 2016).

http://dle.rae.es/?id=QmweHtN (Consultado: 24 de mayo 2016).

http://die.rae.es/?id=80lpenfi80KB8MZ (Consultado: 24 de mayo 2016).

http://dle.rae.es/?id=UgtD4Tc (Consultado: 15 de mayo 2016).

# https://www.ucm.es/data/cont/docs/458-2013-07-24-Carbajal-Gonzalez-2012-ISBN-978-84-00-09572-7.pdf (Consultado: 2 de julio 2016).

Instituto Nacional de Ciencias Forenses de Guatemala. Guía para la recolección y maneio de ADN, Guatemala, s. f., Págs. 24.

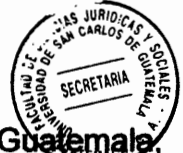

Instituto Nacional de Ciencias Forenses de Guatemala. Guía de servicios. Guatema s. f., Págs, 54.

- MUÑOZ SABATÉ. Luis. Técnica probatoria, estudios sobre las dificultades de la prueba en el proceso. Guatemala, Guatemala, Ed. Temis, S.A., 1997, Págs. 542.
- **NÁJERA FARFÁN. Mario Efraín. Derecho procesal civil. Guatemala, Guatemente de la contrada de la contrada de la** Eros, 1970.
- ORELLANA DONIS, Eddy Giovanni. Derecho procesal civil I. Guatemala, Guatemala 2<sup>a</sup>. ed., Ed. Orellana, Alonso y Asociados, 2004.
- ORELLANA DONIS, Eddy Giovanni. Derecho procesal civil II. Guatemala, Guatemala, 2<sup>a</sup>, ed., Ed. Orellana, Alonso y Asociados, 2005.
- OSSORIO, Manuel. Diccionario de ciencias jurídicas políticas y sociales. Buenos Aires, Argentina: Ed. Heliasta S.R.L., 1981.
- PEREIRA OROZCO, Alberto. Introducción al estudio del derecho. Guatemala, Guatemala, Tomo II, 3ª. ed.; Ed. E. D. P, 2003.
- ROMERO POLANCO, José Luis. Muerte por sumersión. Cádiz, España, ed. Fragela; Ed. 2007 Revisión y actualización de un tema clásico de la medicina forense.: Págs. 130. Presentado en Oporto. Portugal abril- julio de 2007.

Legislación:

- Constitución Política de la República de Guatemala. Asamblea Nacional Constituvente. 1986.
- Ley de Amparo, Exhibición Personal y de Constitucionalidad. Decreto número 1-86. Asamblea Nacional Constituyente, Guatemala, 1988.
- Código Civil, Decreto Lev número 106, Enrique Peralta A zurdía, Jefe de Gobernación de la República de Guatemala, 1964.

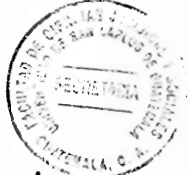

- Código Penal, Decreto número 17-73 y sus reformas, del Congreso de la República de Guatemala, 2da. ed. 2010. Ed. Mayte.
- Código Procesal Penal, Decreto número 51-92 y sus reformas, Congreso de la República de Guatemala, 3ra. ed.; 2010. Ed. Mayte.
- Código Procesal Civil y Mercantil, Decreto Ley número 107, Enrique Peralta Azurdía. Jefe de Gobernación de la República de Guatemala, 1964.
- Ley de la Comisión de los Derechos Humanos, Decreto 54-86 y 32-87 del Congreso de la República de Guatemala.
- Ley del Organismo Judicial, Decreto número 2-89 del Congreso de la República de Guatemala, 1989.
- Ley Orgánica del Instituto Nacional de Ciencias Forenses de Guatemala, Decreto número 32-2006 del Congreso de la República de Guatemala, 2006. Ed. Librería Jurídica.
- Ley Orgánica del Ministerio Público y sus reformas. Decreto número 40-94 del Congreso de la República de Guatemala. Ed. Librería Jurídica.
- Ley Orgánica del Ministerio Público (PGN), Decreto 512 del Congreso de la República de Guatemala.
- Ley de Protección Integral de la Niñez y Adolescencia, Decreto 27-2003 del Congreso de la República de Guatemala. 2003.
- Acuerdo número 001-2007 del Consejo Directivo del Instituto Nacional de Ciencias Forenses de Guatemala, 2007.
- Reglamento Sobre el Manejo de Indicios y Evidencias Físicas o Biológicas Obtenidas como consecuencia de la Comisión de un Hecho Constitutivo de Delitos, República de Honduras, Tegucigalpa M.D. C., noviembre 2004.

Acuerdo entre la Organización de Naciones Unidad y el Gobierno de Guatemala relativo al establecimiento de una Comisión Internacional contra la Impunidad en Guatemala CICIG, Decreto número 35-2007 del Congreso de la República, 2007, publicado en el Diario Oficial el 16 de septiembre de 2007.

Expediente No. 1091. Sentencia de fecha 24 de marzo de 1996, de la Corte de Constitucionalidad.